## Teil 11: Einführung in den logischen Entwurf

## Literatur:

- Elmasri/Navathe:Fundamentals of Database Systems, 3. Auflage, 1999. Chapter 3, "Data Modeling Using the Entity-Relationship Model"
- Silberschatz/Korth/Sudarshan: Database System Concepts, 3. Auflage, Ch. 2, "Entity-Relationship Model".
- Ramakrishnan: Database Management Systems, Mc-Graw Hill, 1998, Ch. 14, "Conceptual Design and the ER-Model"
- Kemper/Eickler: Datenbanksysteme, Ch. 2, Oldenbourg, 1997.
- Rauh/Stickel: Konzeptuelle Datenmodellierung, Teubner, 1997.
- Teorey: Database Modeling and Design, 3. Auflage, 1999.
- Barker: CASE\*Method, Entity Relationship Modelling, Oracle/Addison-Wesley, 1990.
- Lipeck: Skript zur Vorlesung Datenbanksysteme, Univ. Hannover, 1996.

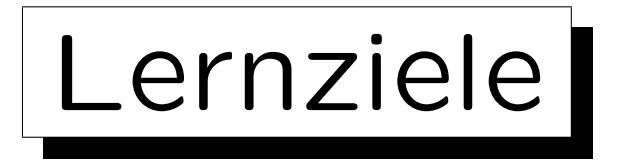

Nach diesem Kapitel sollten Sie folgendes können:

• Ein gegebenes Entity-Relationship-Diagramm in das relationale Modell übersetzen.

D.h. ein äquivalentes relationales Datenbank-Schema ermitteln (einschließlich Schlüssel und Fremdschlüssel und ggf. weiteren IBen).

- Erklären welche Konstrukte (Kardinalitäten) nicht direkt übersetzt werden können.
- Typische ER-Strukturen (wie etwa viele-zu-viele-Beziehungen) in relationalen DB-Schemas wiedererkennen (etwas "Reverse Engineering").

✬

 $\overline{\phantom{a}}$ 

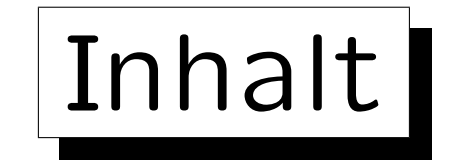

1. Ziele des logischen Entwurfs

- 2. Grundlegende ER-Konstrukte
- 3. Schwache Entities
- 4. Eins-zu-Eins-Beziehungen
- 5. Letzte Schritte, Einschränkungen

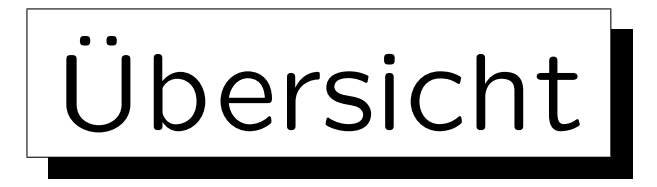

- Um ein relationales Schema zu entwickeln, entwirft man zunächst ein ER-Diagramm, und transformiert es dann in das relationale Modell, da das ER-Modell
	- eine bessere Dokumentation der Beziehung zwischen dem Schema und der realen Welt erlaubt,

Z.B. Entity-Typen und Relationships unterscheidet.

- $\Diamond$  eine nützliche graphische Notation hat,
- ◇ Konstrukte wie Vererbung beinhalt, für die es keine Entsprechung im relationalen Modell gibt. Vererbung und andere nützliche Erweiterungen werden erst in der Vorlesung "Datenbanken II A: Datenbank-Entwurf" behandelt.

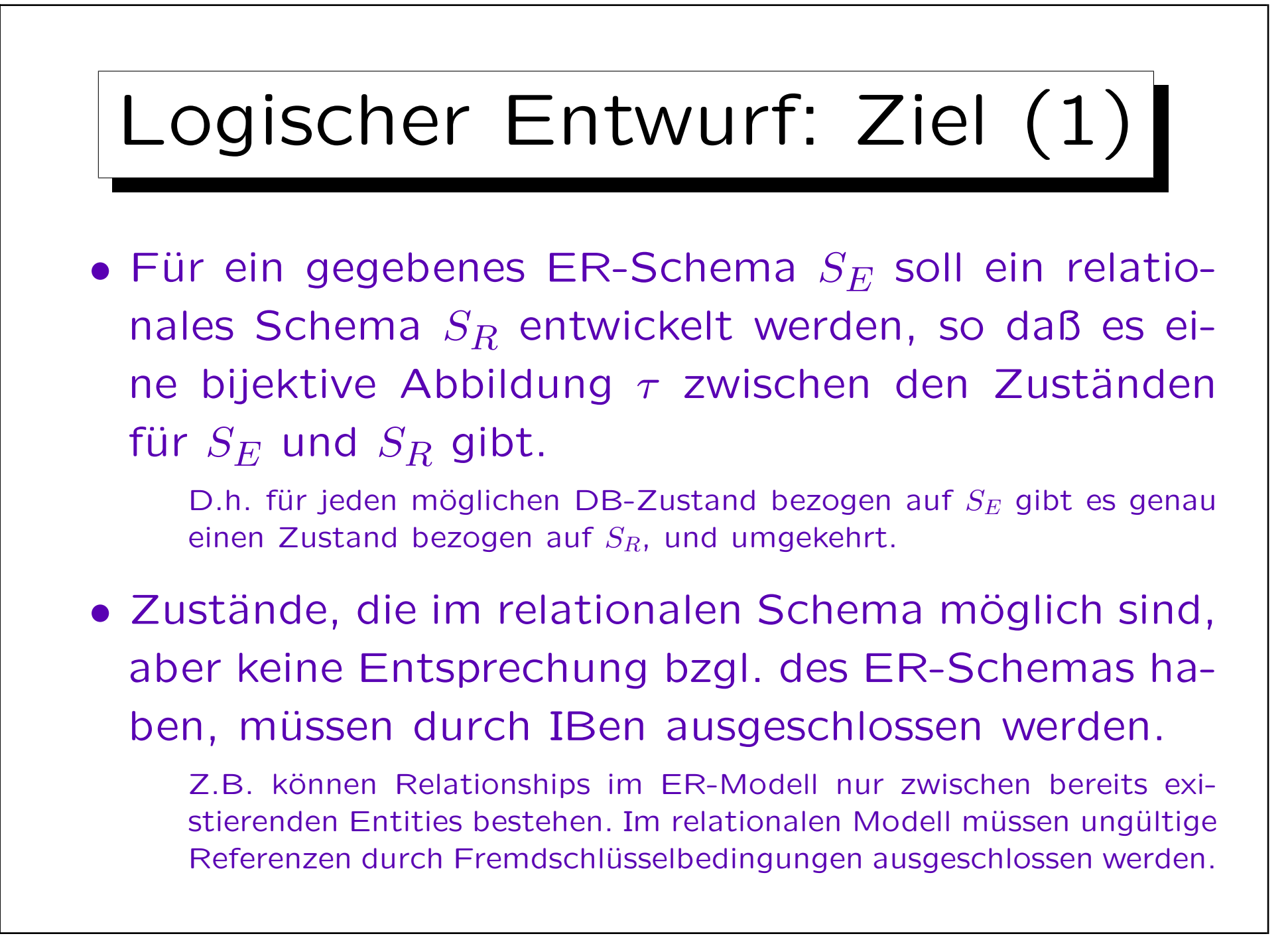

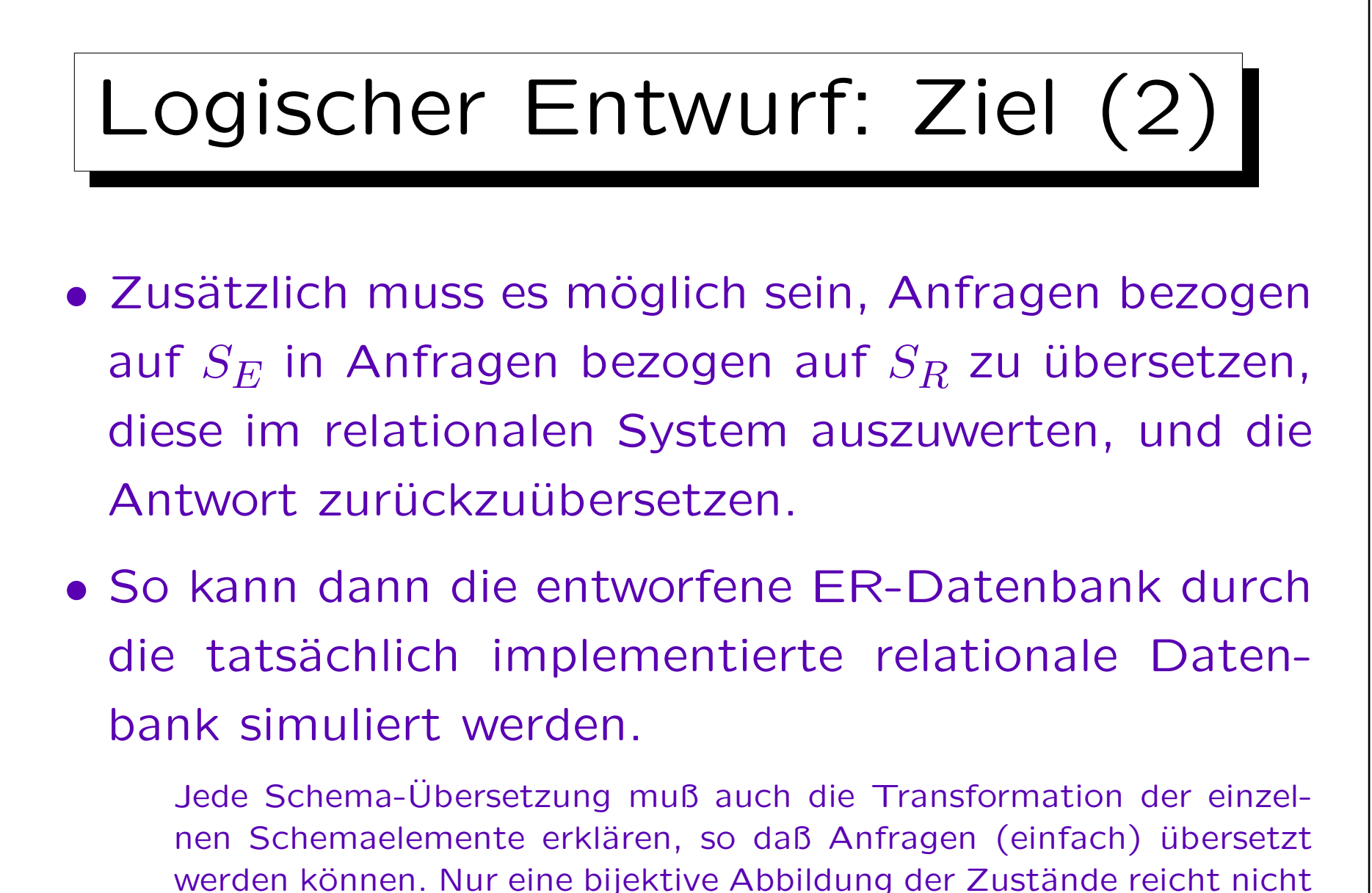

(man könnte ja alles in einer einzigen natürlichen Zahl codieren).

✬

 $\overline{\phantom{0}}$ 

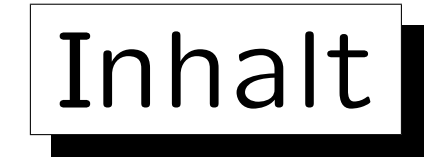

- 1. Ziele des logischen Entwurfs
- 2. Grundlegende ER-Konstrukte
- 3. Schwache Entities
- 4. Eins-zu-Eins-Beziehungen
- 5. Letzte Schritte, Einschränkungen

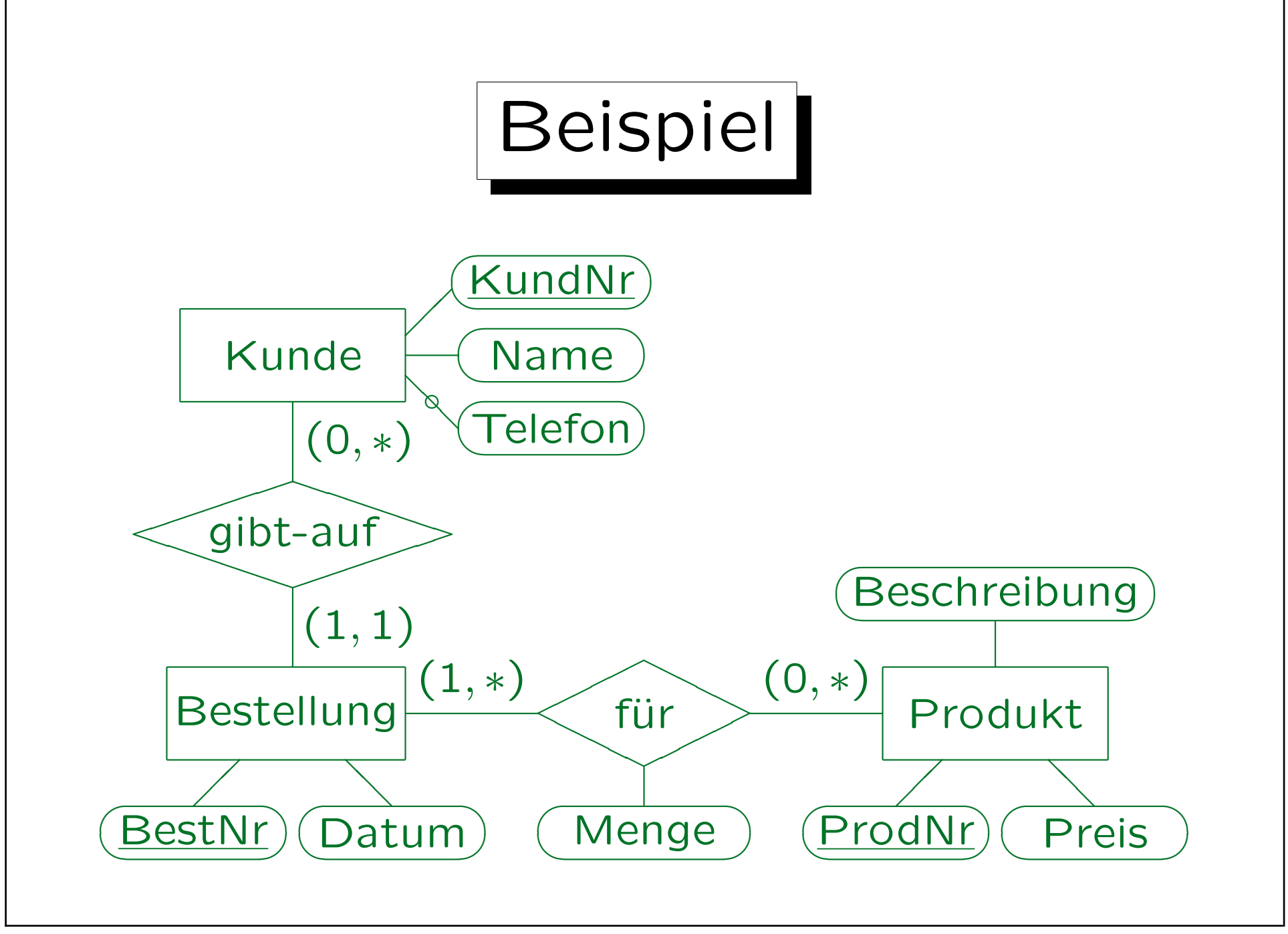

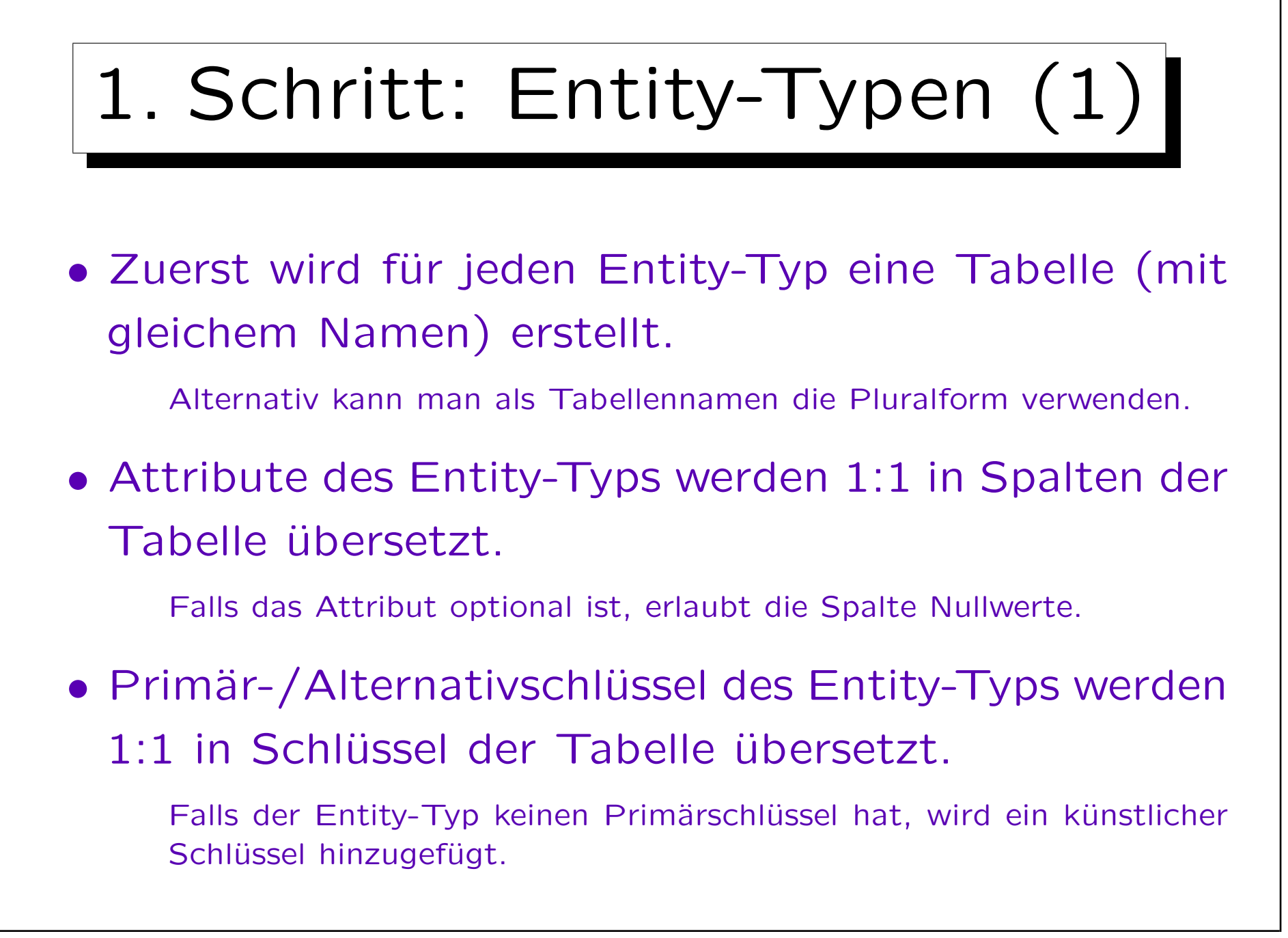

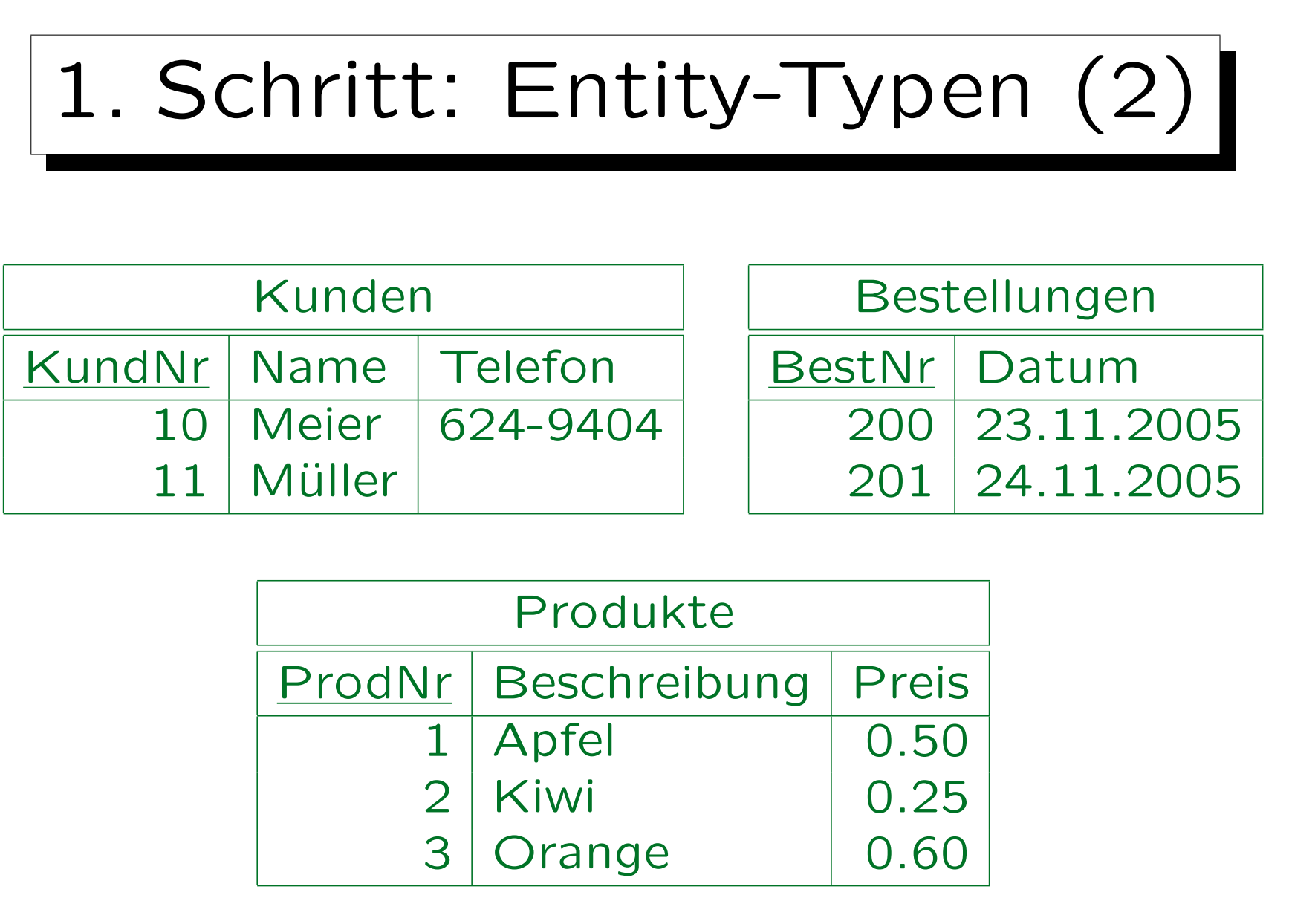

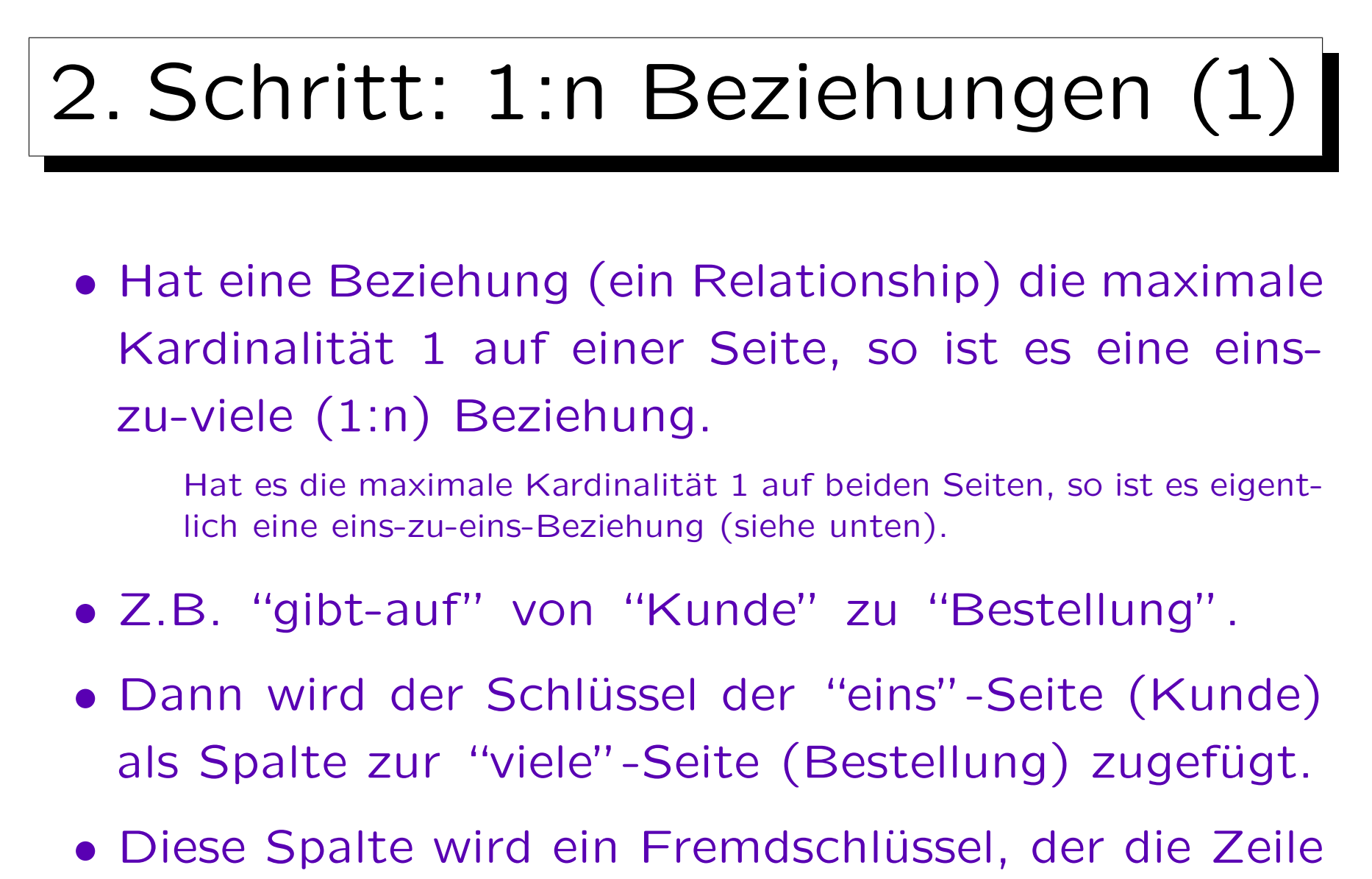

des entsprechenden Entities referenziert.

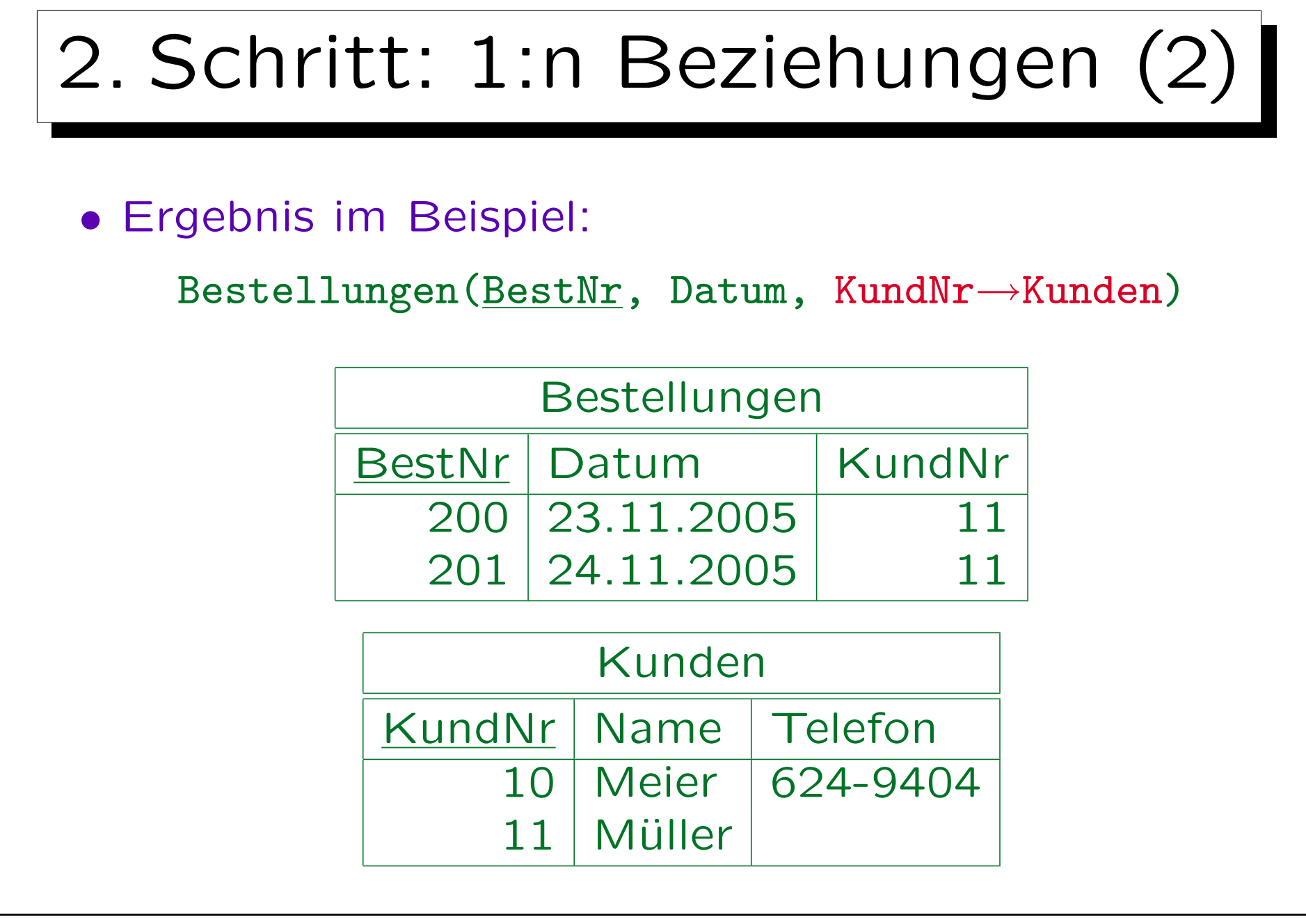

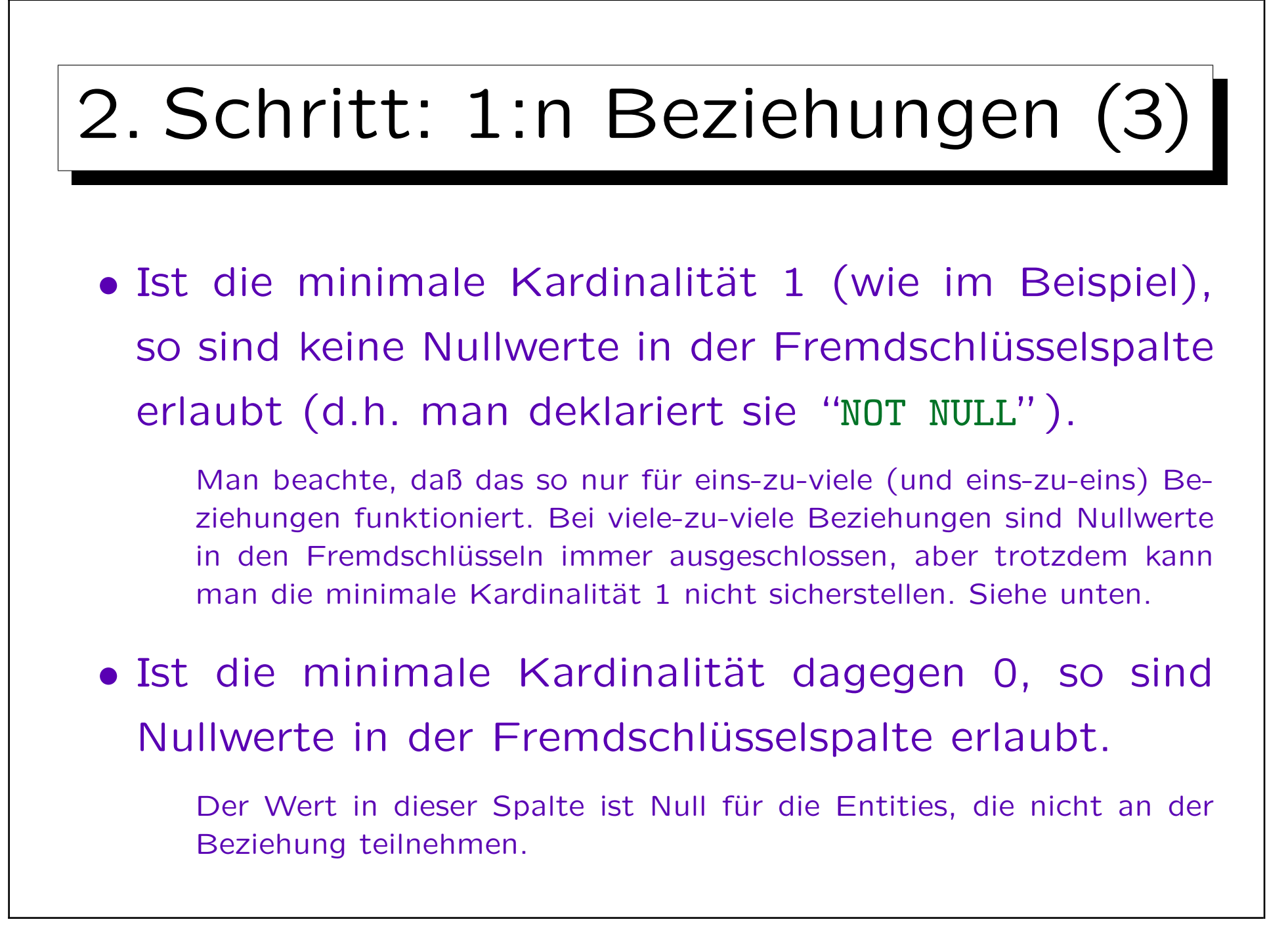

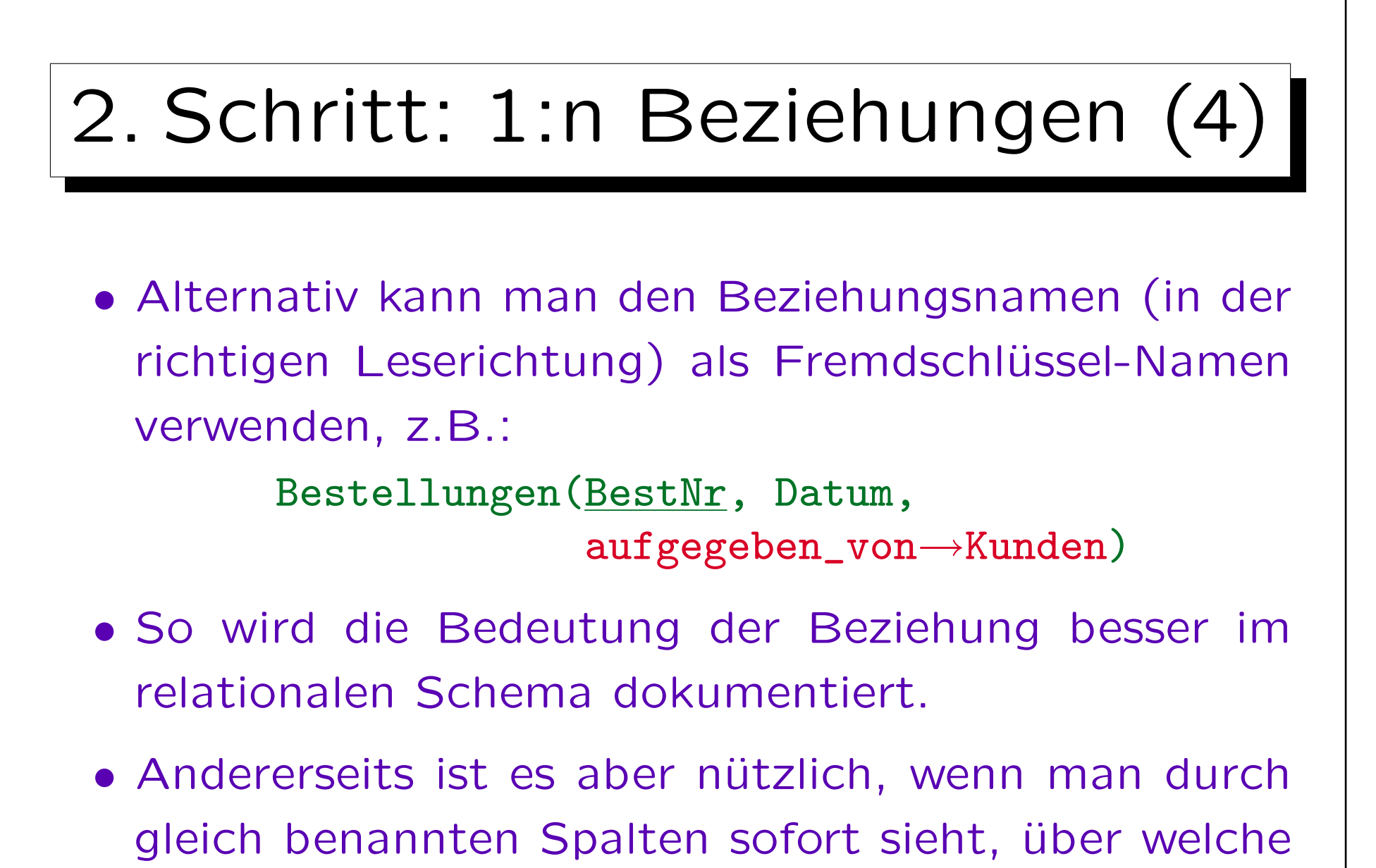

Spalten Tabellen verknüpft werden können.

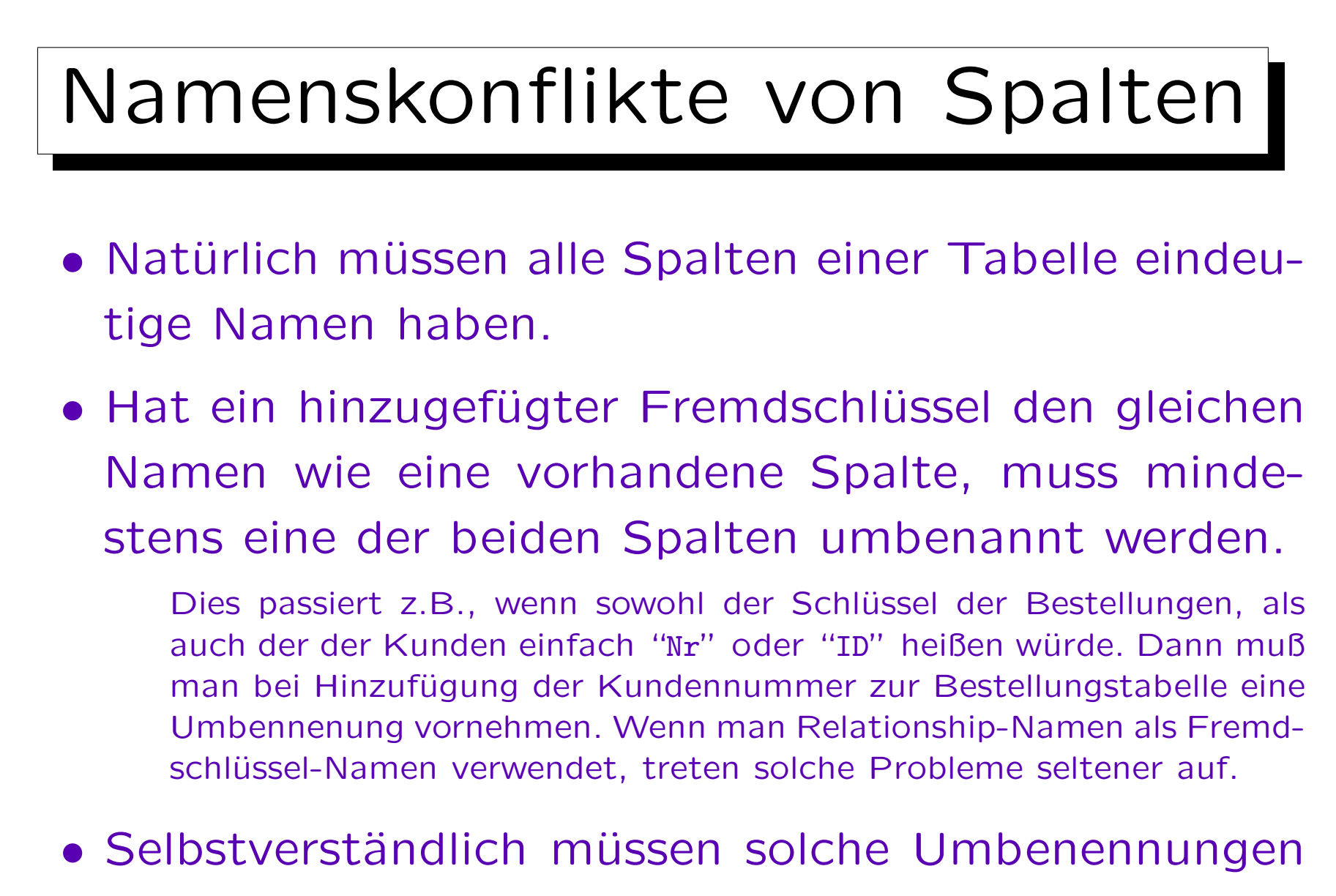

gut dokumentiert werden.

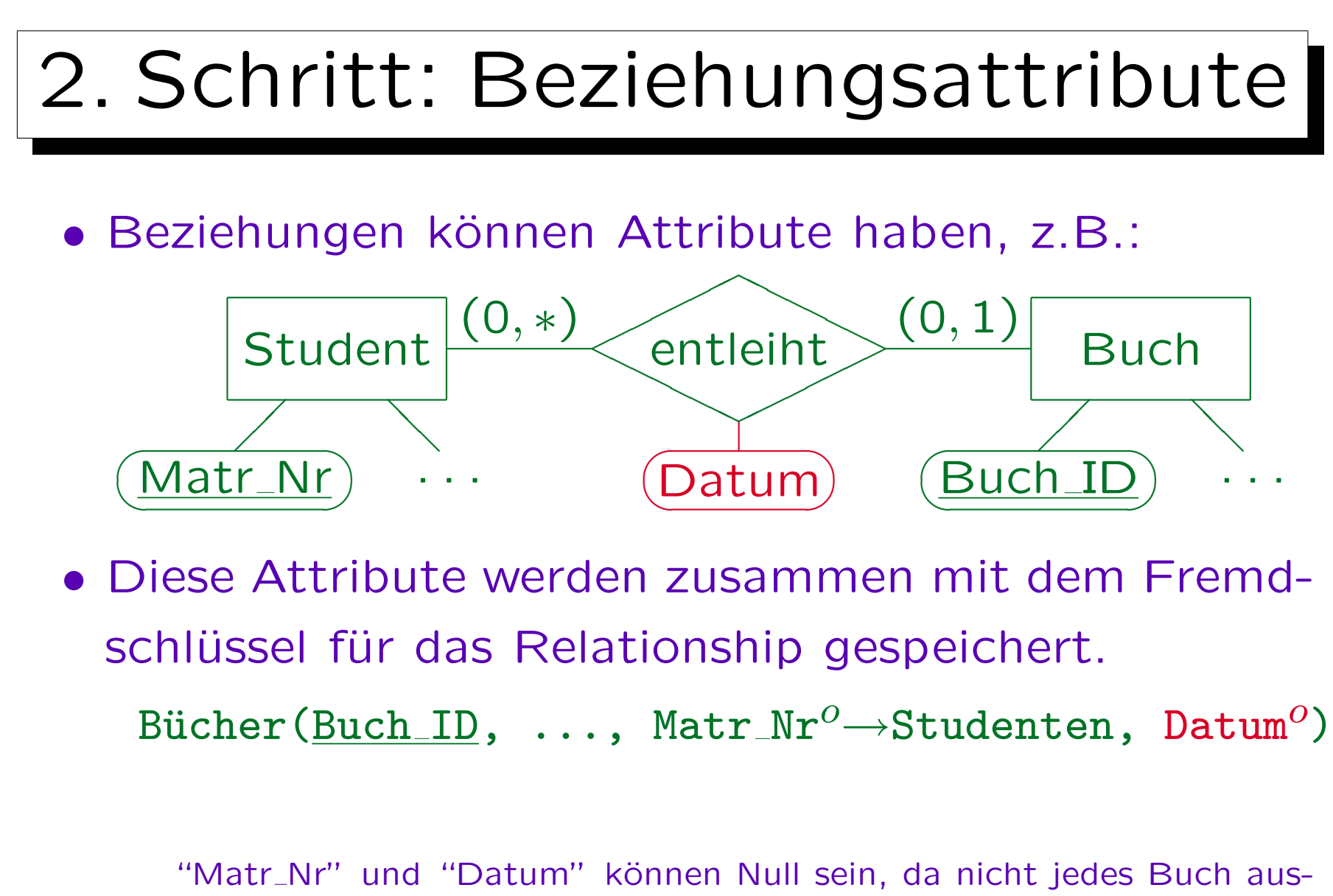

geliehen wird, aber sie können nur zusammen Null oder nicht Null sein.

Integritätsbedingung:  $\forall$  bücher B: B.matr\_Nr is null  $\leftrightarrow$  B.datum is null Solche IBen lassen sich als CHECK-Constraint in SQL formulieren.

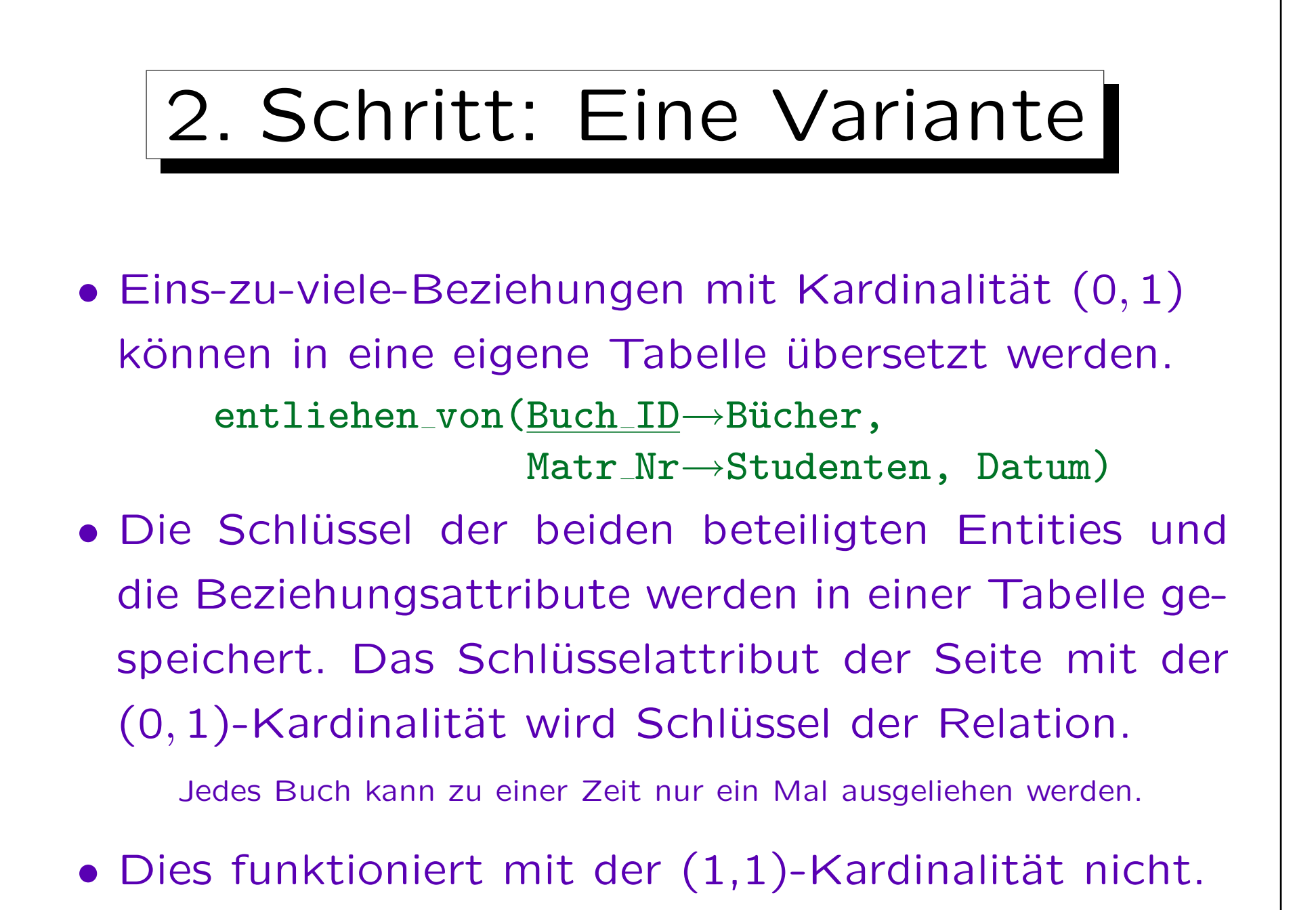

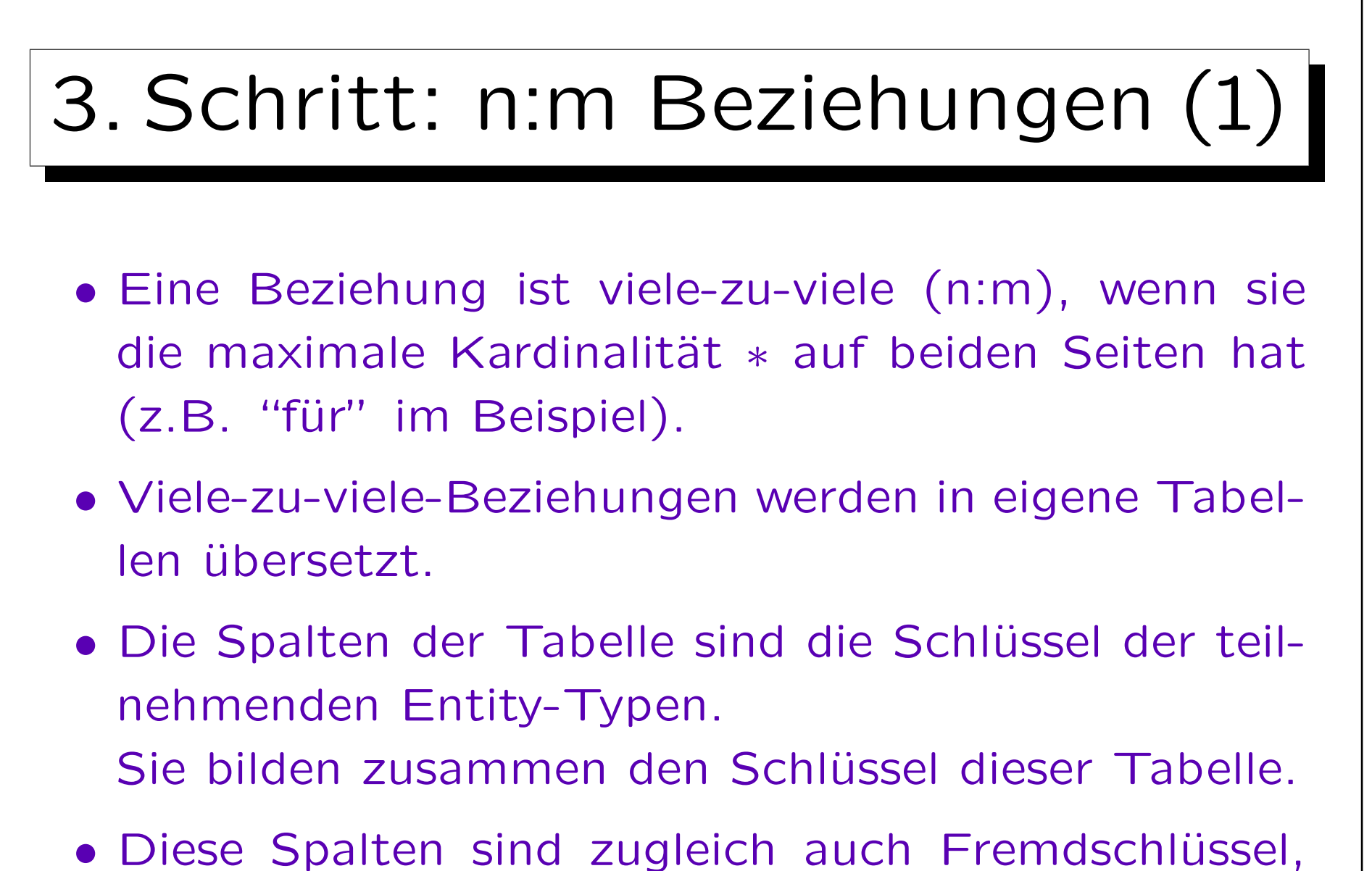

die die Tabellen der Entity-Typen referenzieren.

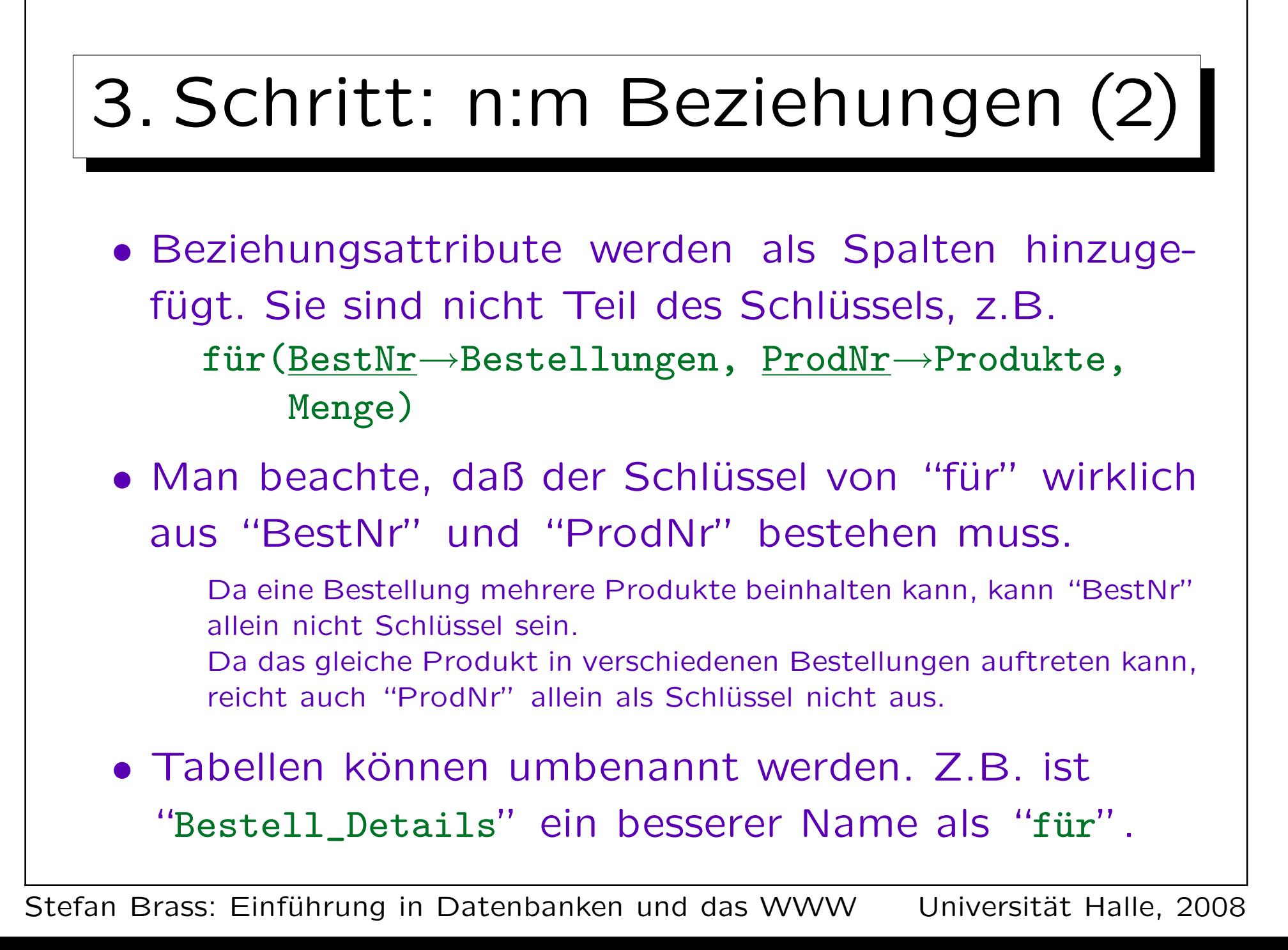

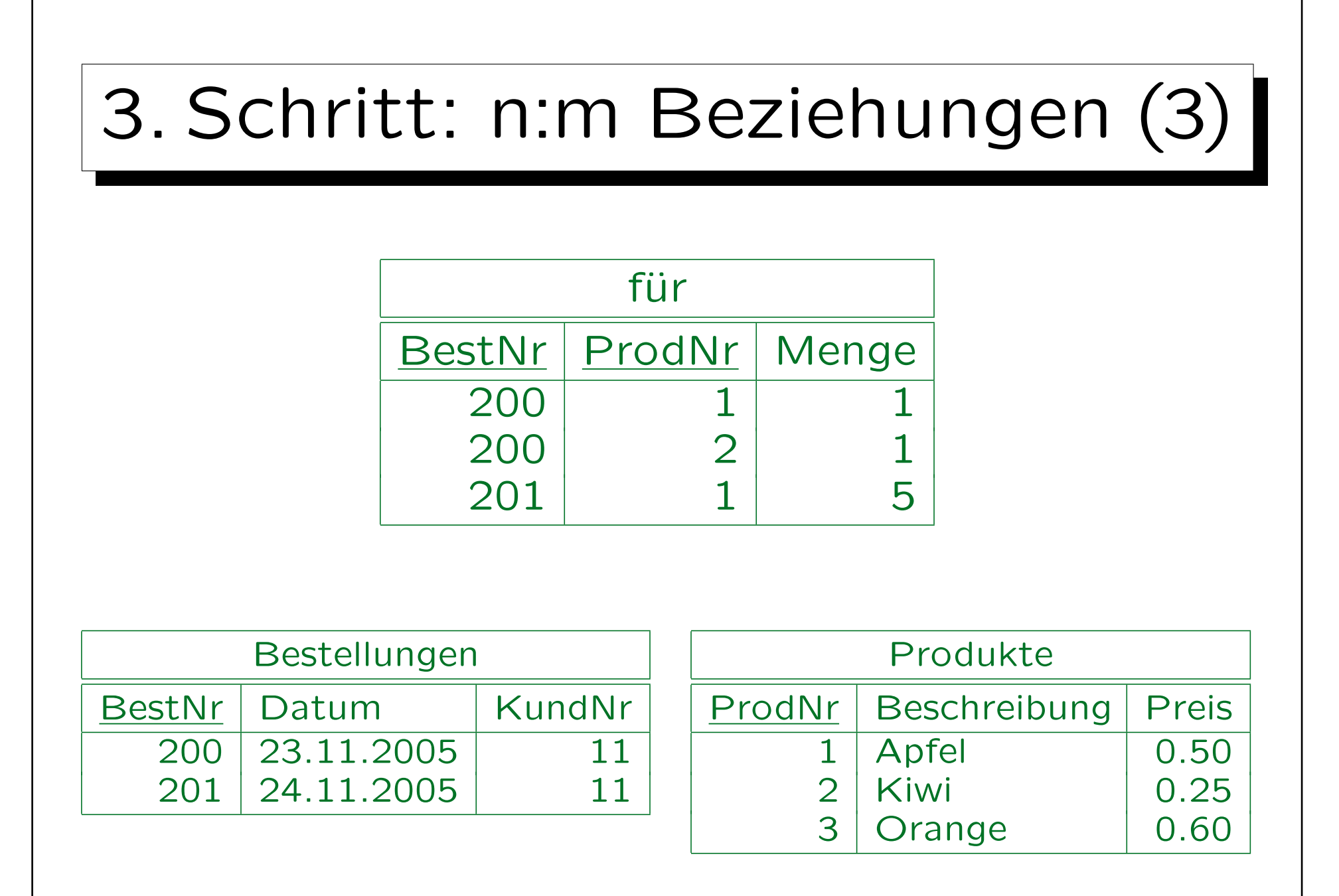

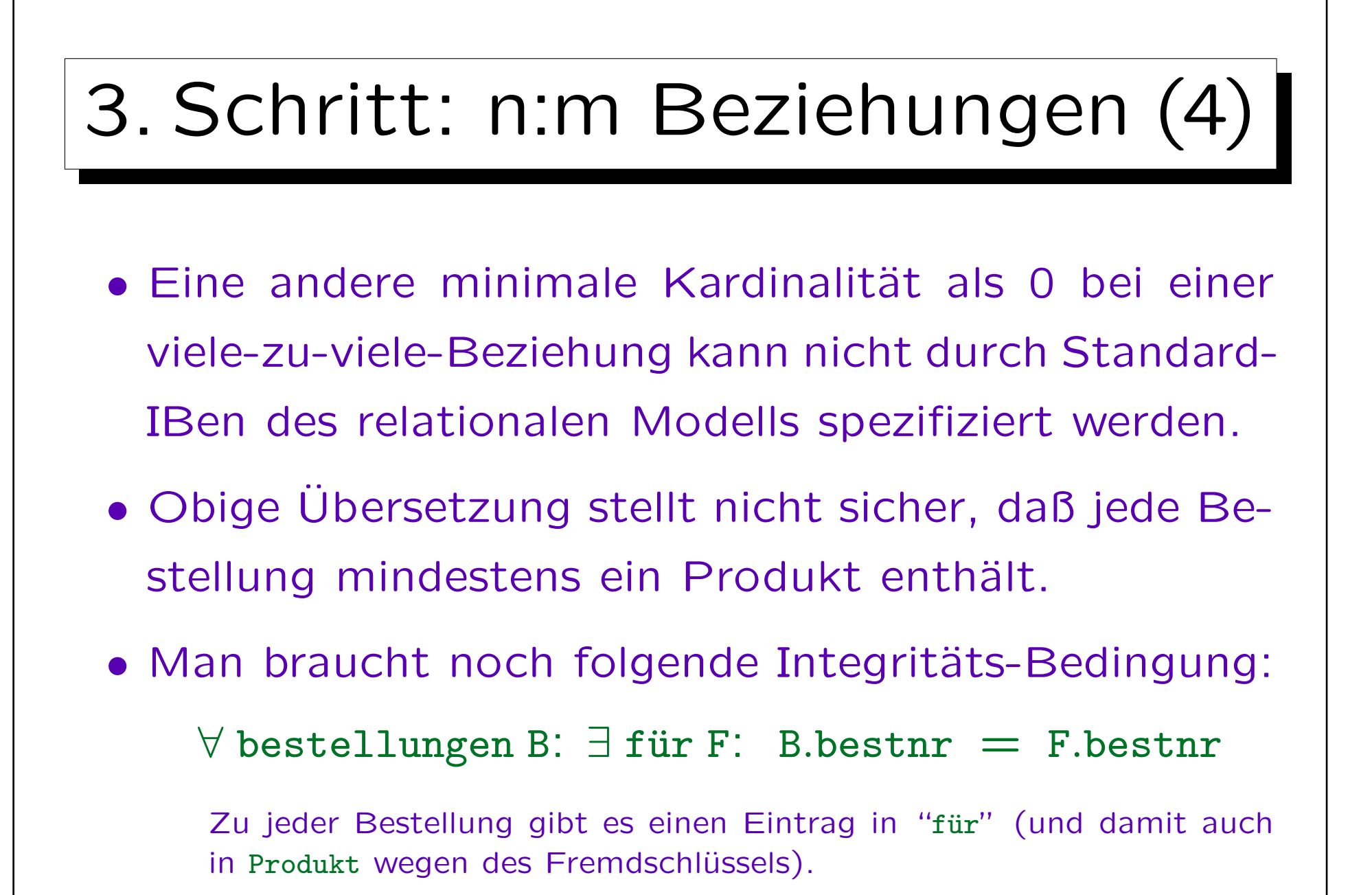

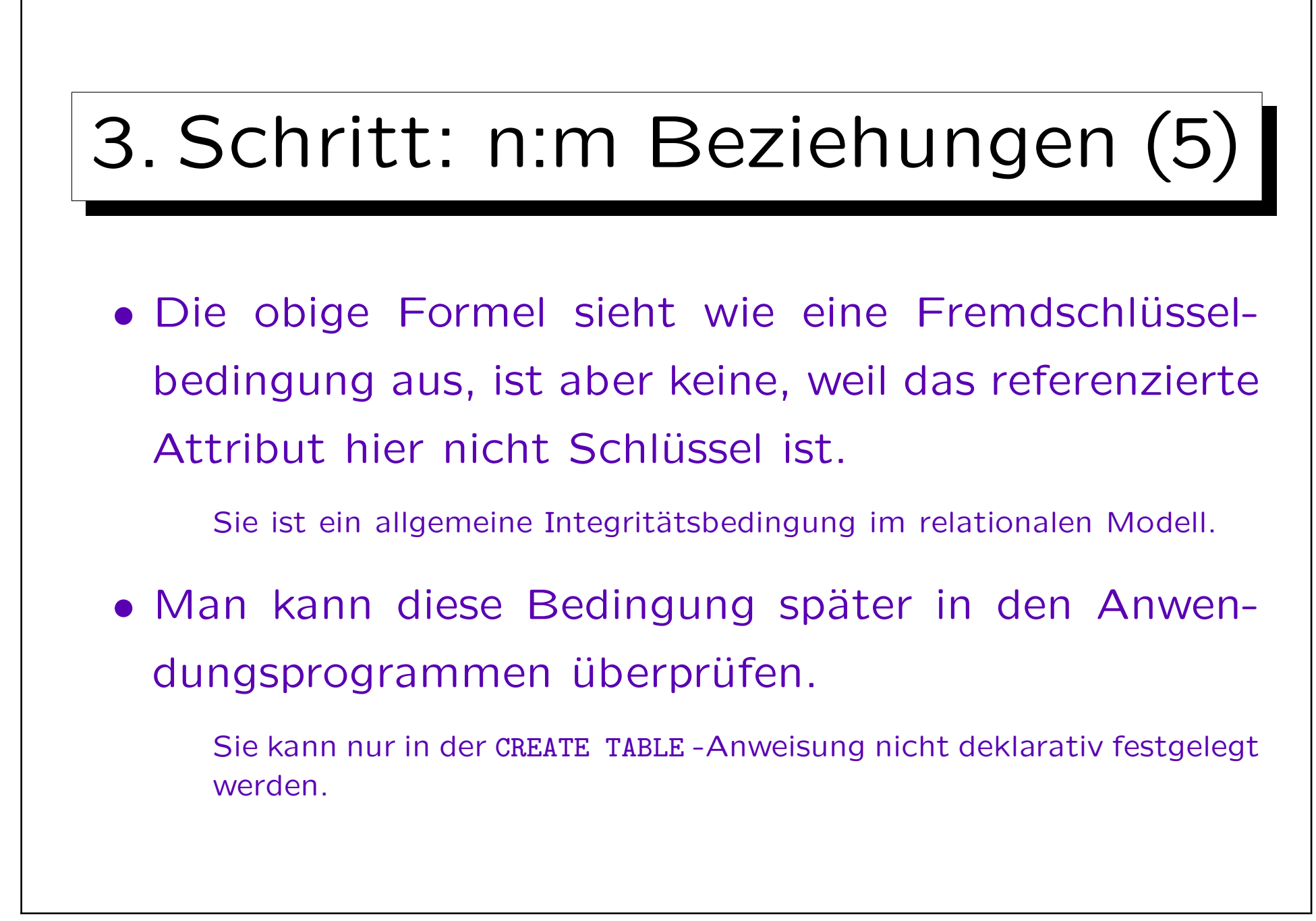

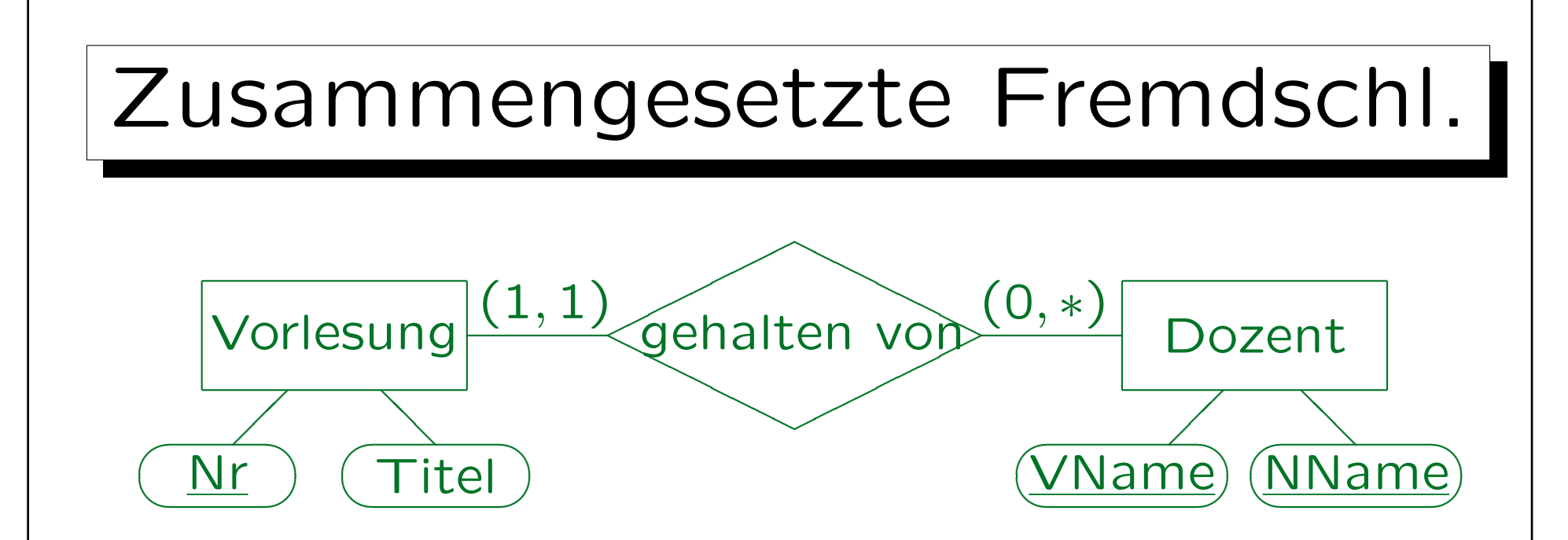

• Ein zusammengesetzter Fremdschlüssel wird verwendet, um eine Tabelle mit einem zusammengesetzten Schlüssel zu referenzieren. Vorlesung( $Nr$ , Titel, (VName, NName)  $\rightarrow$  Dozent)

• Wäre die Minimum-Kardinalität 0, könnten "VName" und "NName" Null sein, aber nur zusammen.

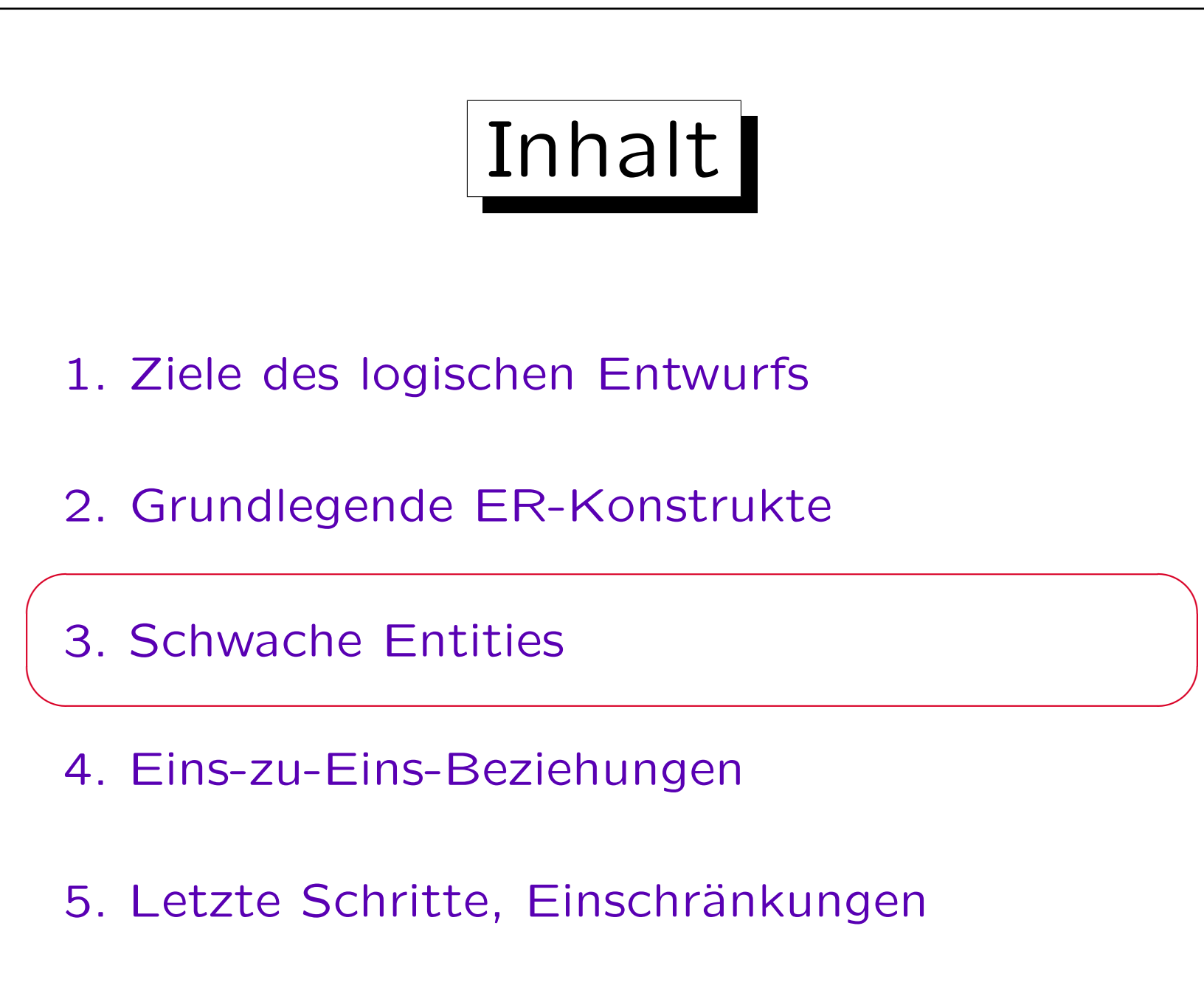

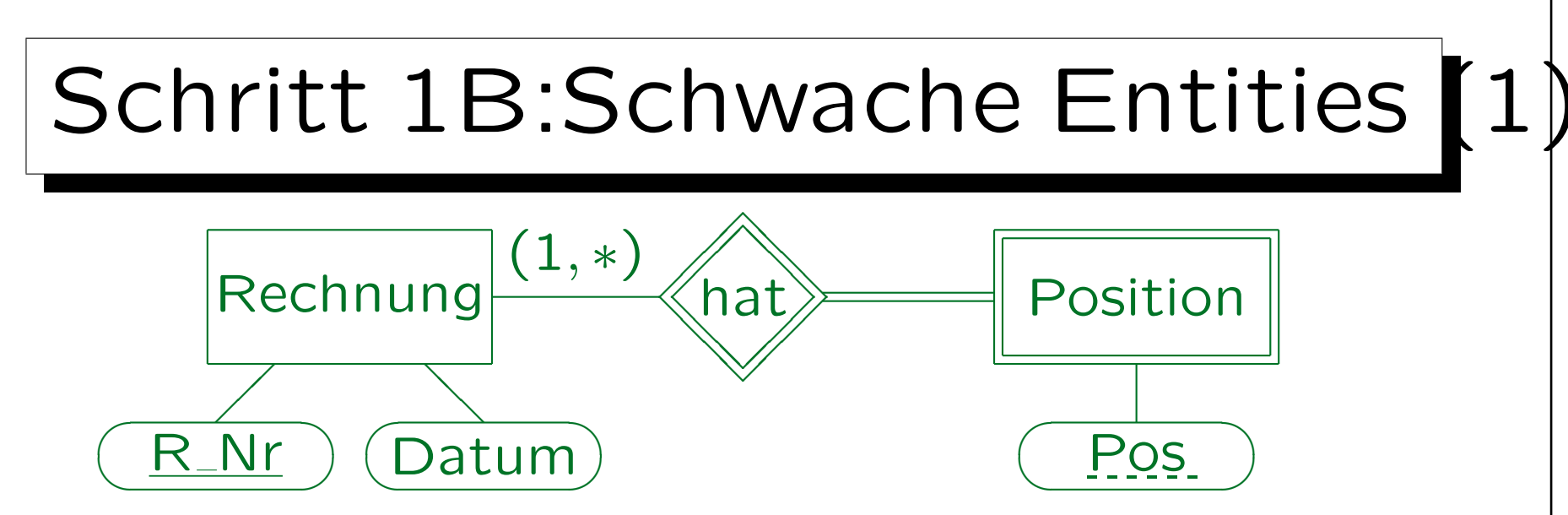

• Wird ein schwaches Entity übersetzt, müssen die Schlüssel des Master-Entity als Fremdschlüssel zugefügt werden.

 $Position(R_Nr \rightarrow Rechnung, Pos, ... )$ 

• Das implementiert automatisch die Beziehung. Eine solche Beziehung muss in Schritt 2 ignoriert werden. Es ist sinnvoll, hier "DELETE CASCADES" für den Fremdschlüssel zu spezifizieren. Man beachte, daß es im relationalen Modell keine "gestrichelte Unterstreichung" gibt.

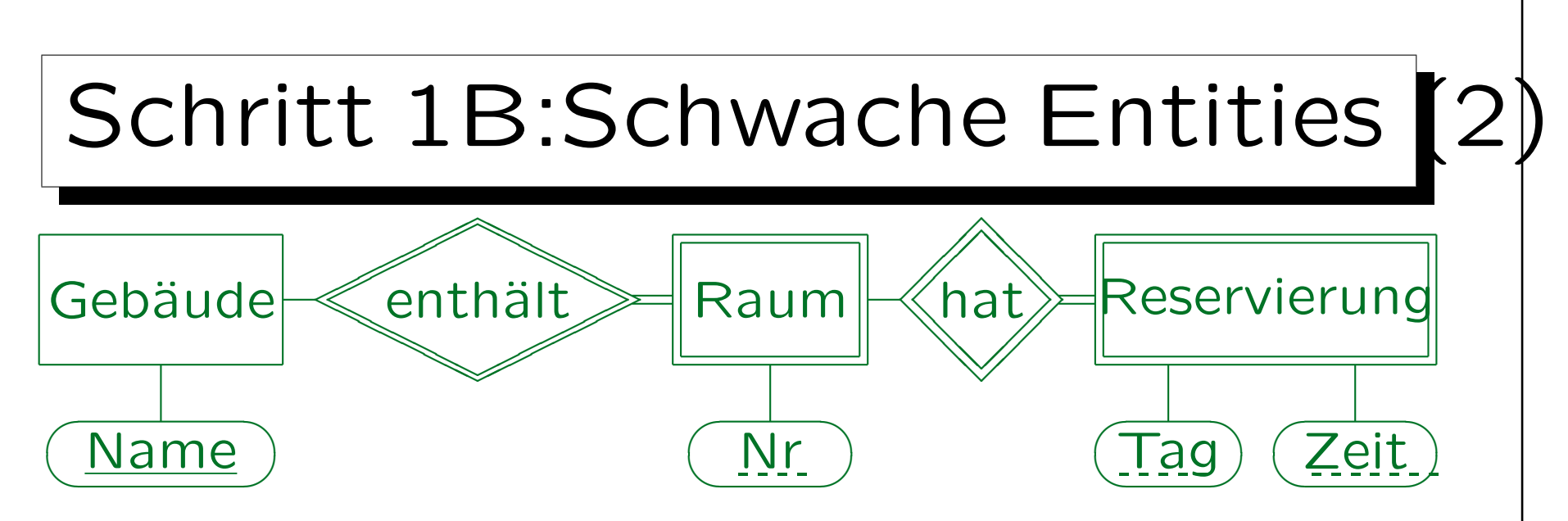

- Ist ein schwaches Entity selbst Master eines anderen schwachen Entities, so wird das vererbte Schlüsselattribut weitergereicht: Gebäude(Name)  $R$ äume(Name  $\rightarrow$  Gebäude, Nr) Reservierungen((Name, Nr)  $\rightarrow$  Räume, Tag, Zeit)
- Ubung: Muss man Name in Reservierungen als Fremdschlüssel deklarieren, der Gebäude referenziert?

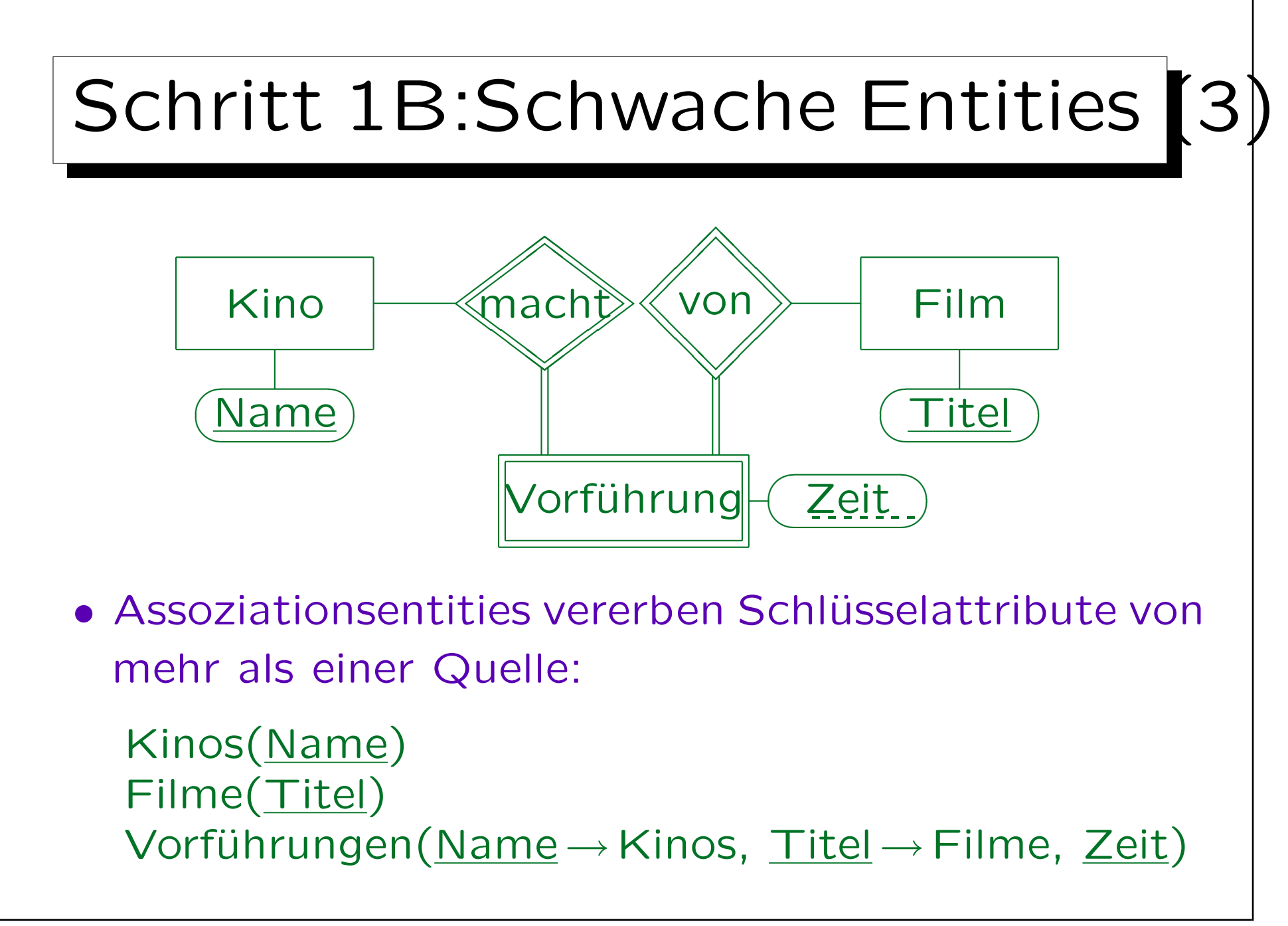

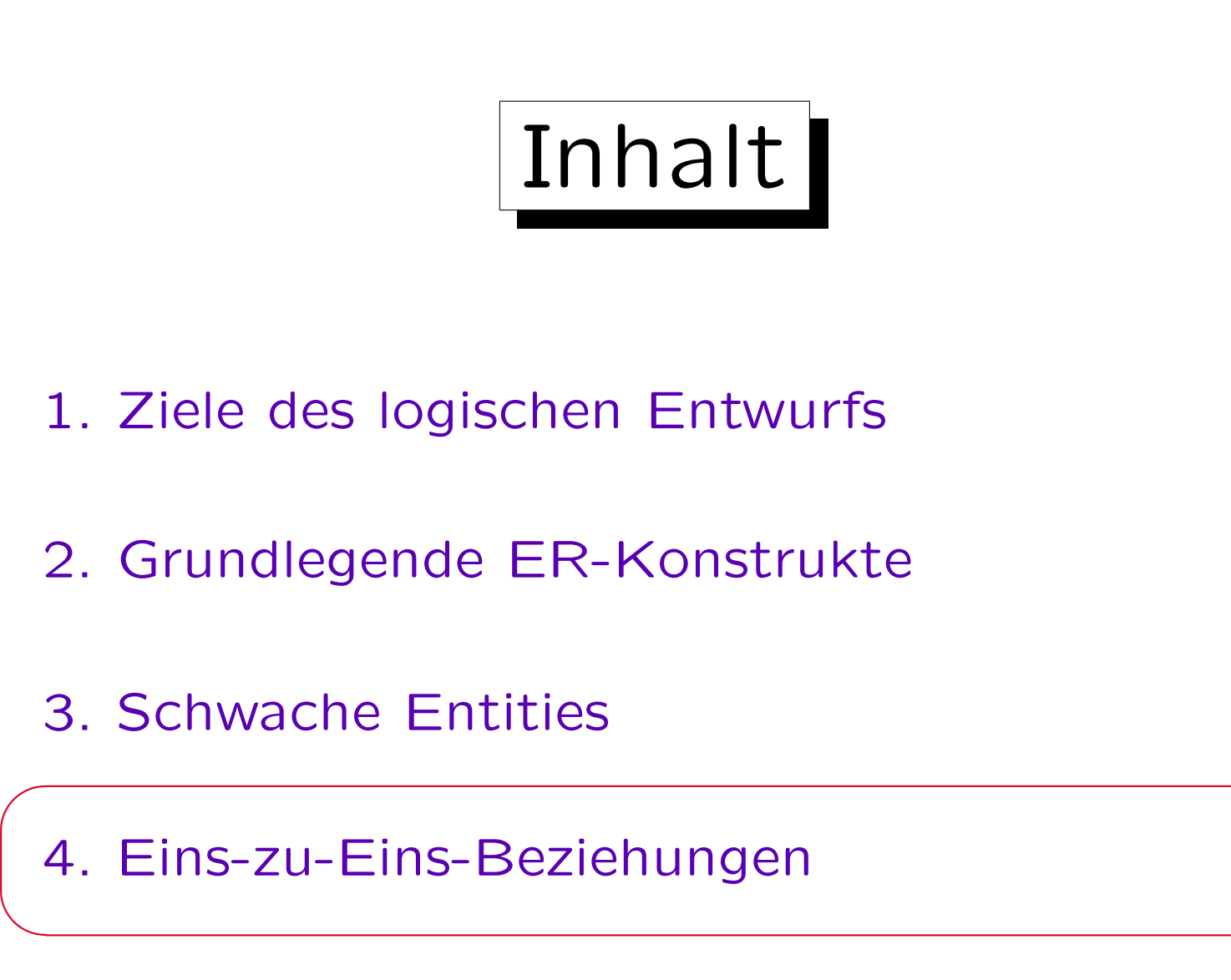

5. Letzte Schritte, Einschränkungen

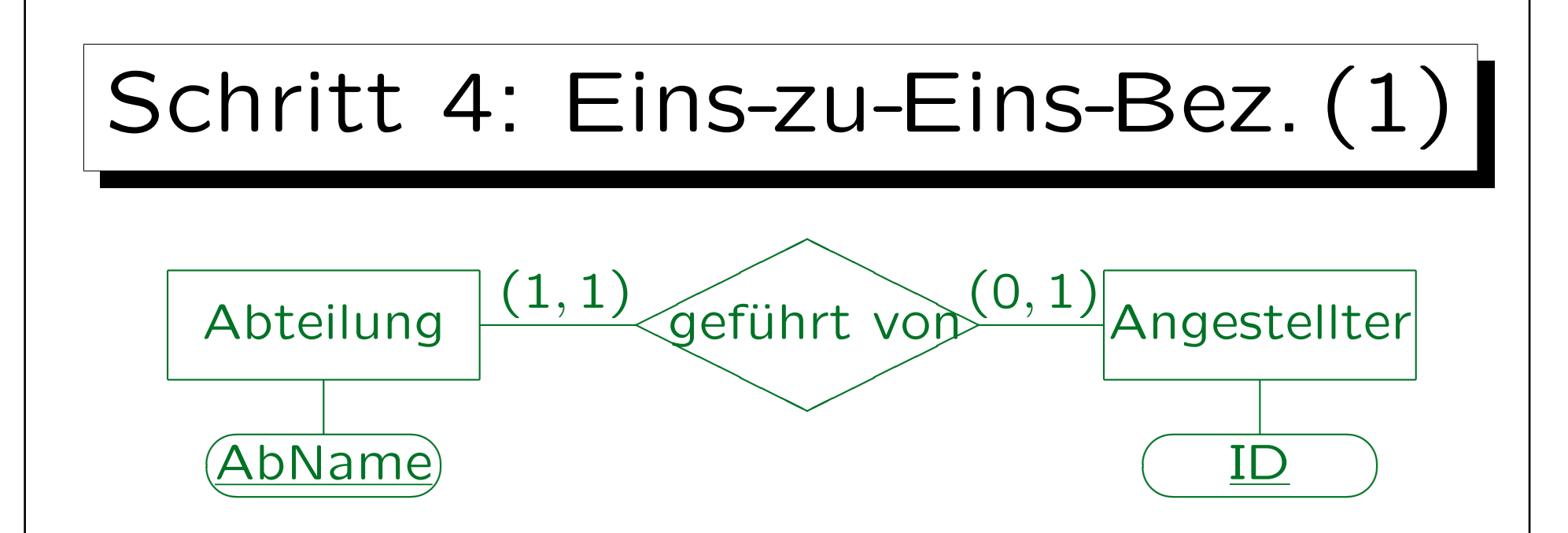

- Eine Beziehung ist eins-zu-eins, wenn sie die maximale Kardinalität 1 auf beiden Seiten hat.
- Die Übersetzung ist eigentlich die gleiche wie für eins-zu-viele-Beziehungen.

Aber es wird ein zusätzlicher Schlüssel konstruiert, siehe unten.

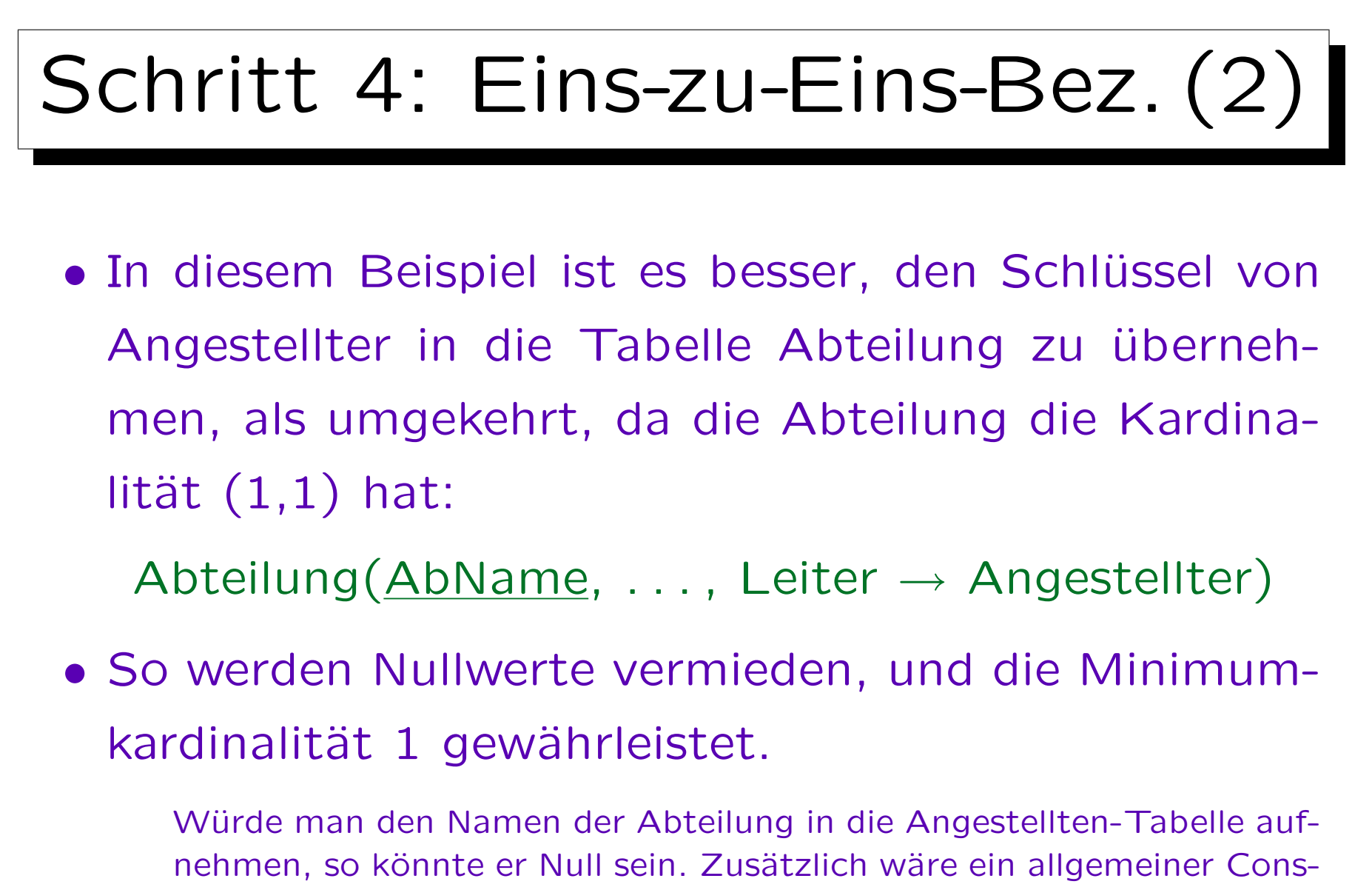

## Schritt 4: Eins-zu-Eins-Bez. (3)

- "Leiter" ist nun auch Schlüssel für die Tabelle "Abteilung" (!), da ein Angestellter maximal Leiter einer Abteilung sein kann.
- "Leiter" ist nur ein Alternativschlüssel, nicht Teil des Primärschlüssels.
- Das sichert die maximale Kardinalität 1 auf der Angestellten-Seite.

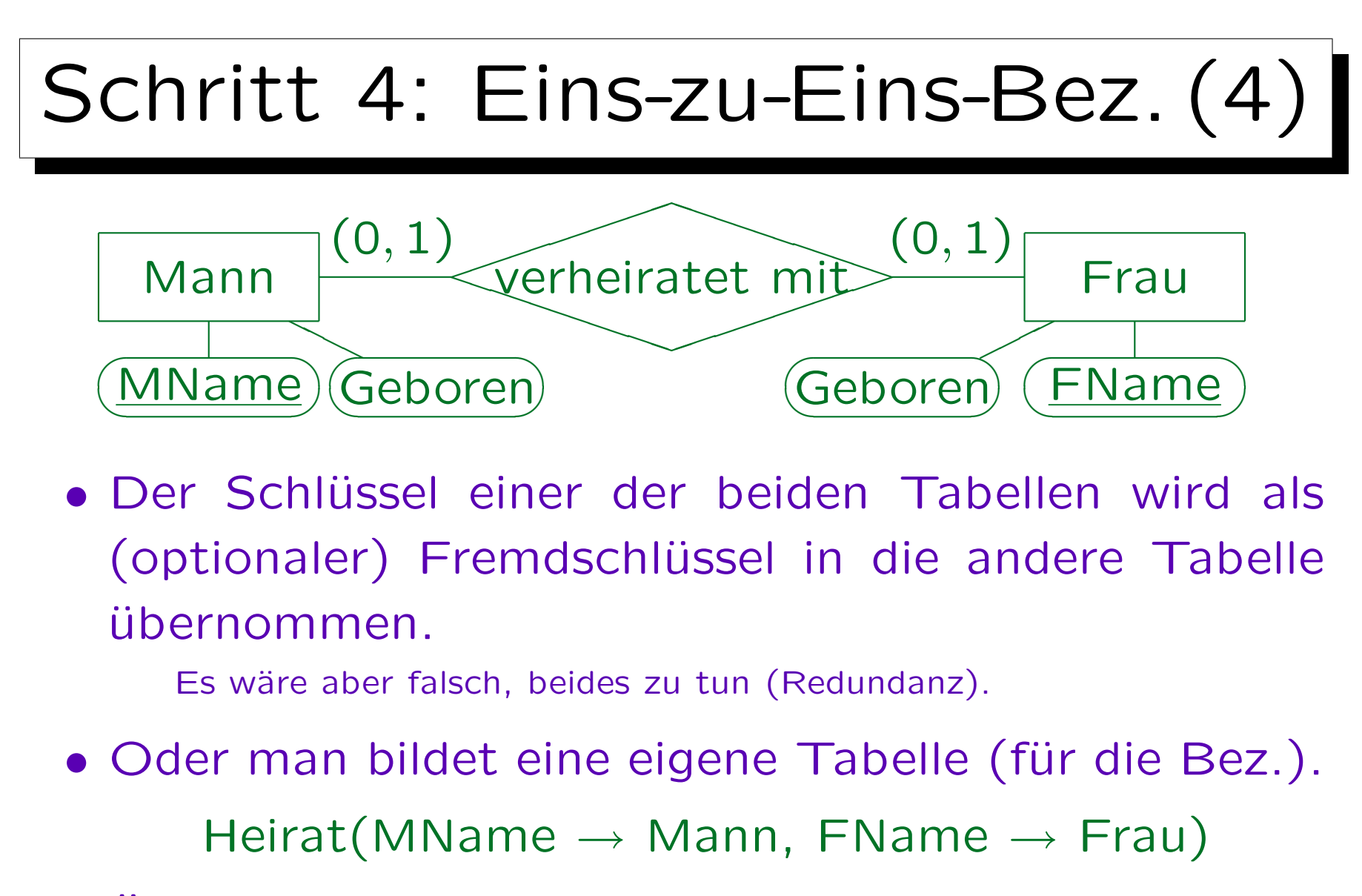

• Übung: Was ist der/die Schlüssel?

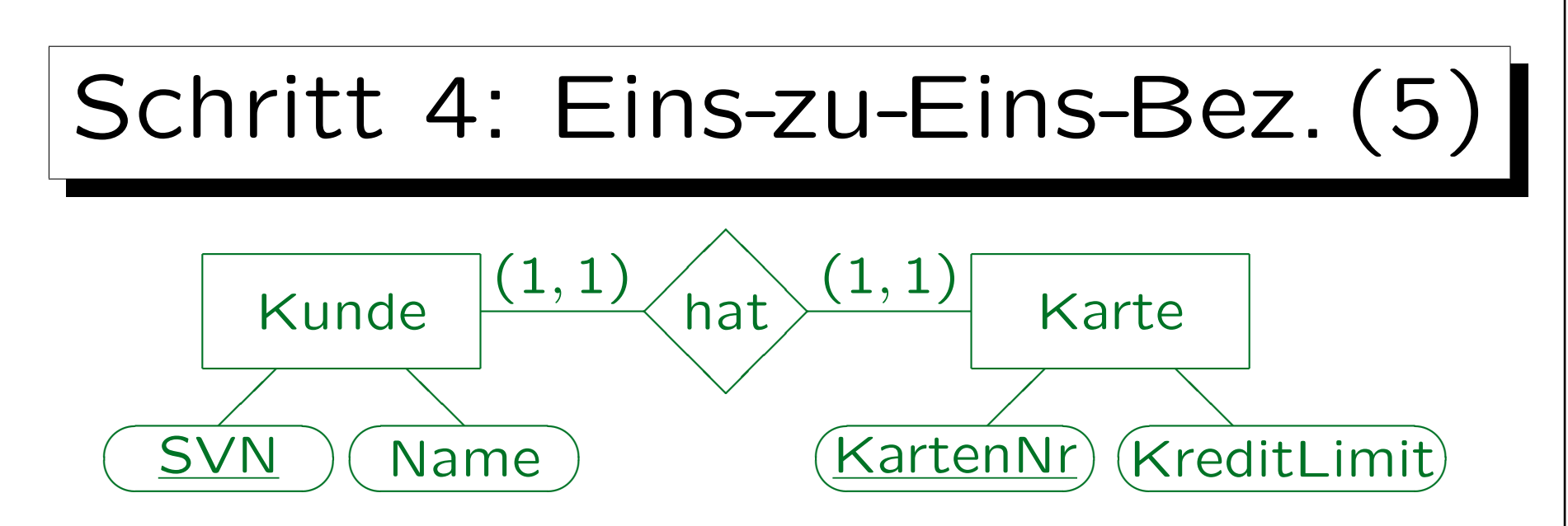

• Um die minimale Kardinalität 1 auf beiden Seiten zu gewährleisten, müssen die Tabellen zu einer Tabelle zusammengefasst werden.

KundeKarte(SVN, Name, KartenNr, KreditLimit)

• SVN und KartenNr sind beides Schlüssel. Einer wird als Primärschlüssel ausgewählt, der andere ist Alternativschlüssel.

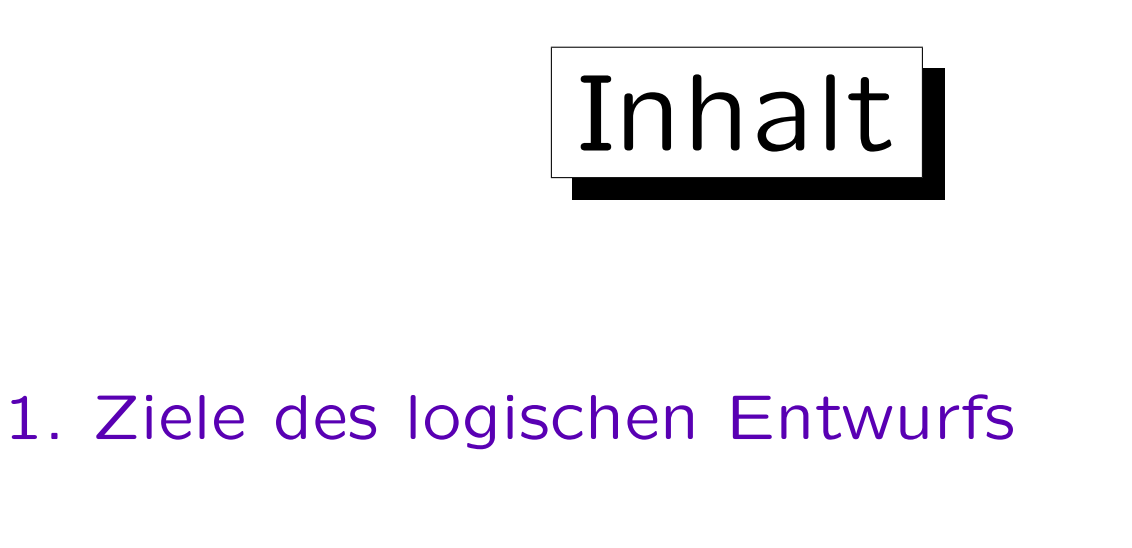

- 2. Grundlegende ER-Konstrukte
- 3. Schwache Entities

✬

 $\overline{\phantom{a}}$ 

4. Eins-zu-Eins-Beziehungen

5. Letzte Schritte, Einschränkungen

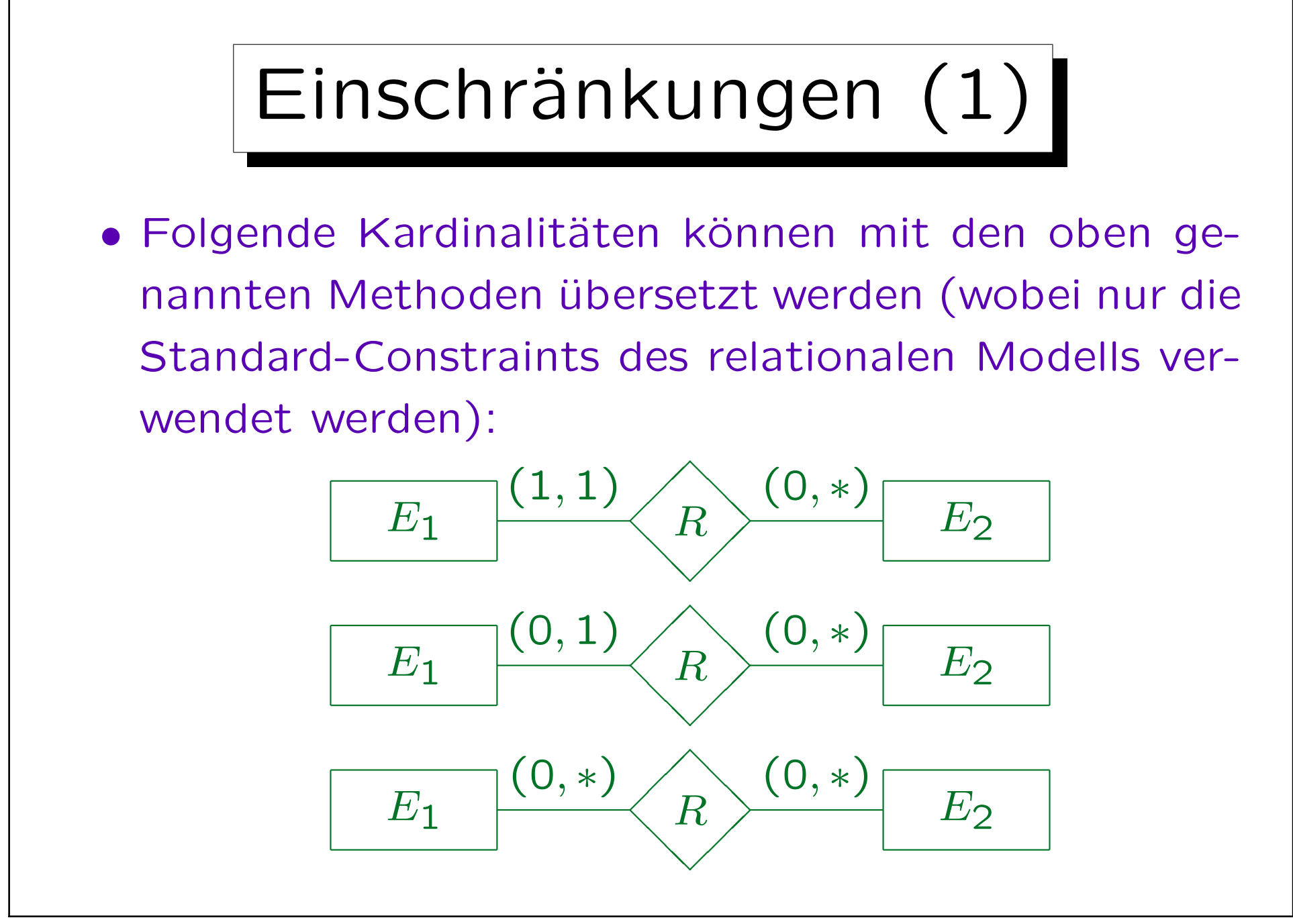

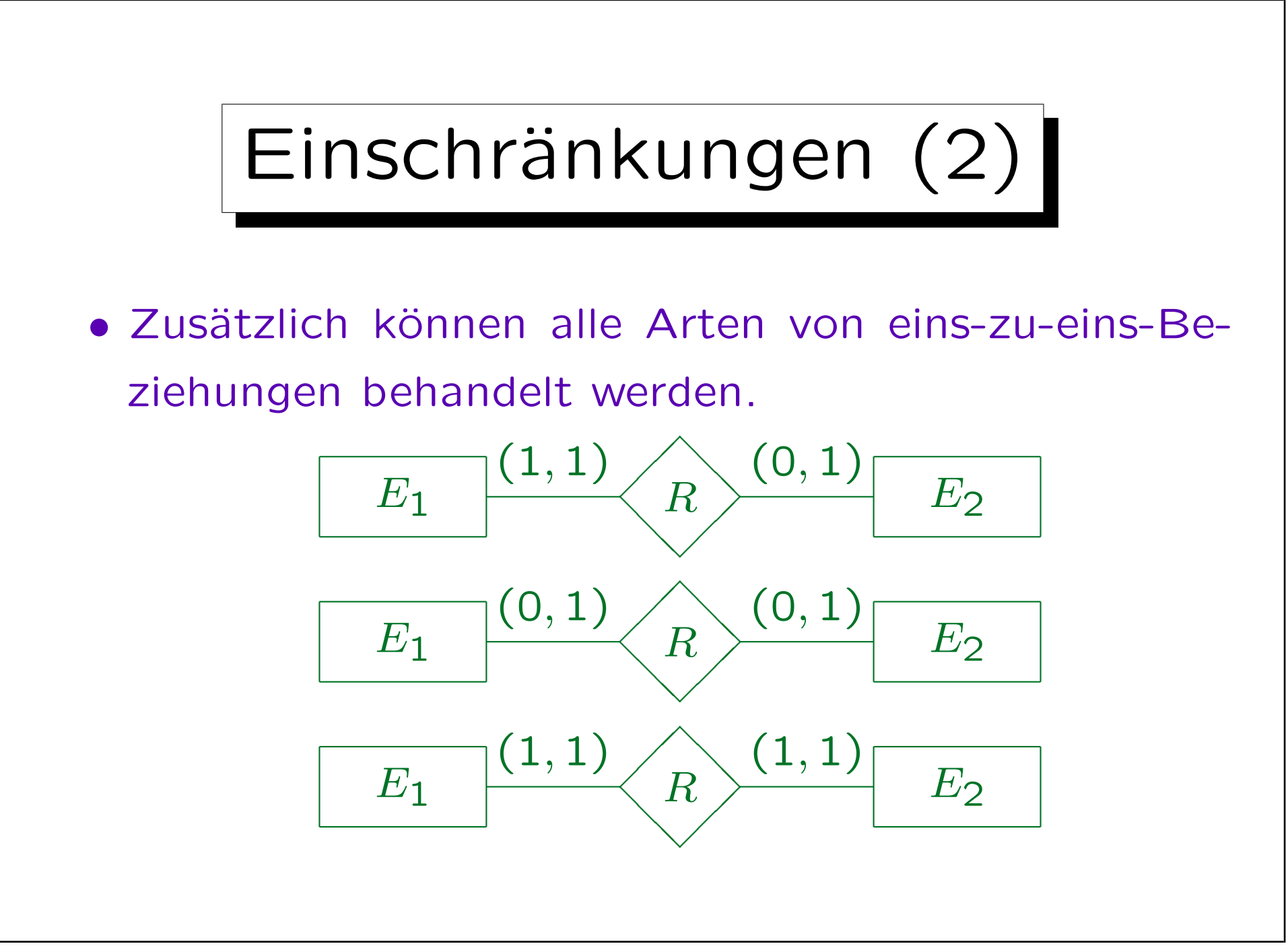

![](_page_37_Picture_1.jpeg)

![](_page_38_Figure_1.jpeg)

![](_page_39_Picture_1.jpeg)

mit sich bringen, und das ER-Schema kann versteckte Fehler enthalten.

![](_page_40_Picture_1.jpeg)

auf relationale Normalform (z.B. 3NF, BCNF, 4NF) (vgl. Kapitel 9).